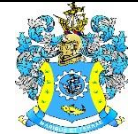

Федеральное агентство по рыболовству Федеральное государственное бюджетное образовательное учреждение высшего образования «Калининградский государственный технический университет» (ФГБОУ ВО «КГТУ»)

## Начальник УРОПСП В.А. Мельникова

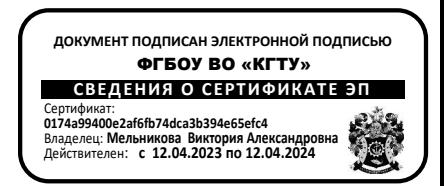

# Рабочая программа модуля **ПРОФЕССИОНАЛЬНЫЙ МОДУЛЬ**

основной профессиональной образовательной программы бакалавриата по направлению подготовки

# **09.03.01 ИНФОРМАТИКА И ВЫЧИСЛИТЕЛЬНАЯ ТЕХНИКА**

Профиль программы **«АВТОМАТИЗИРОВАННЫЕ СИСТЕМЫ ОБРАБОТКИ ИНФОРМАЦИИ И УПРАВЛЕНИЯ»**

РАЗРАБОТЧИК УРОПСП

ИНСТИТУТ Институт цифровых технологий ВЫПУСКАЮЩАЯ КАФЕДРА Кафедра систем управления и вычислительной техники

### **1 ЦЕЛЬ И ПЛАНИРУЕМЫЕ РЕЗУЛЬТАТЫ ОСВОЕНИЯ МОДУЛЯ**

1.1 Целью освоения профессионального модуля является:

- формирование начальных знаний и навыков по разработке алгоритмов и программ решения задач для ЭВМ;

- изучение технологии разработки алгоритмов и программ, основы построения и функционирования ЭВМ, операционных систем, компьютерных сетей и баз данных;

- формирование знаний о теоретических основах построения, функционирования и практического использования современных операционных систем как эффективного средства управления процессами обработки данных в вычислительных машинах и комплексах применительно к конкретным условиям работы, а также получение навыков их использования на практике;

- формирование знаний и навыков построения интегрированных баз данных средствами систем управления базами данных, возможностям их применения и проектирования баз данных как составных элементов систем обработки данных;

- формирование системного представления структуры и принципов функционирования различных видов компьютерных сетей и систем телекоммуникаций;

- формирование базовых знаний в области информационной защиты телекоммуникационных и компьютерных систем и сетей на основе современных программных и операционных систем;

1.2 Процесс изучения модуля направлен на формирование элементов следующих компетенций в соответствии с ФГОС ВО и ОПОП ВО по данному направлению подготовки.

Таблица 1 – Планируемые результаты обучения по дисциплинам (модулям), соотнесенные с установленными индикаторами достижения компетенций

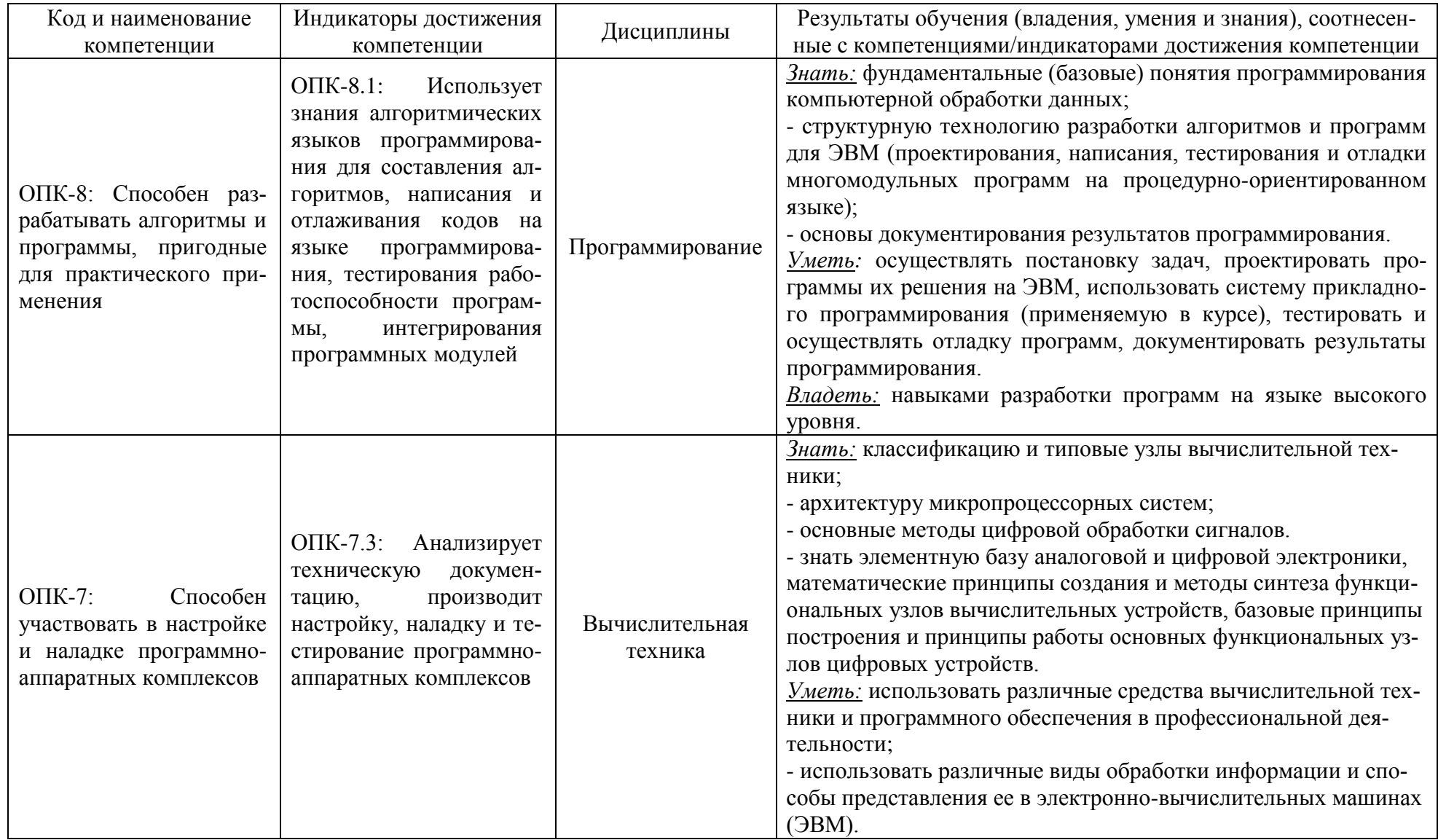

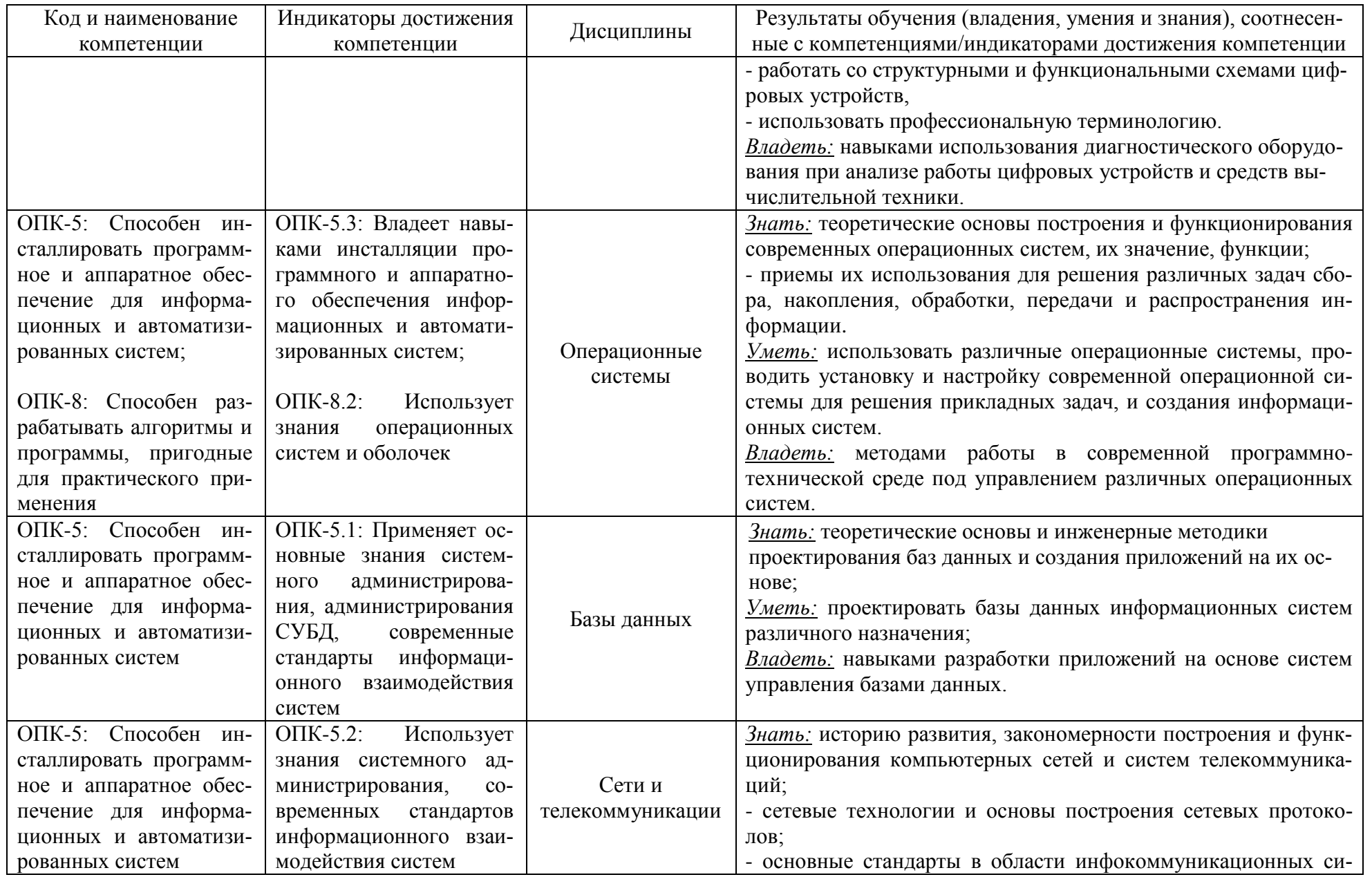

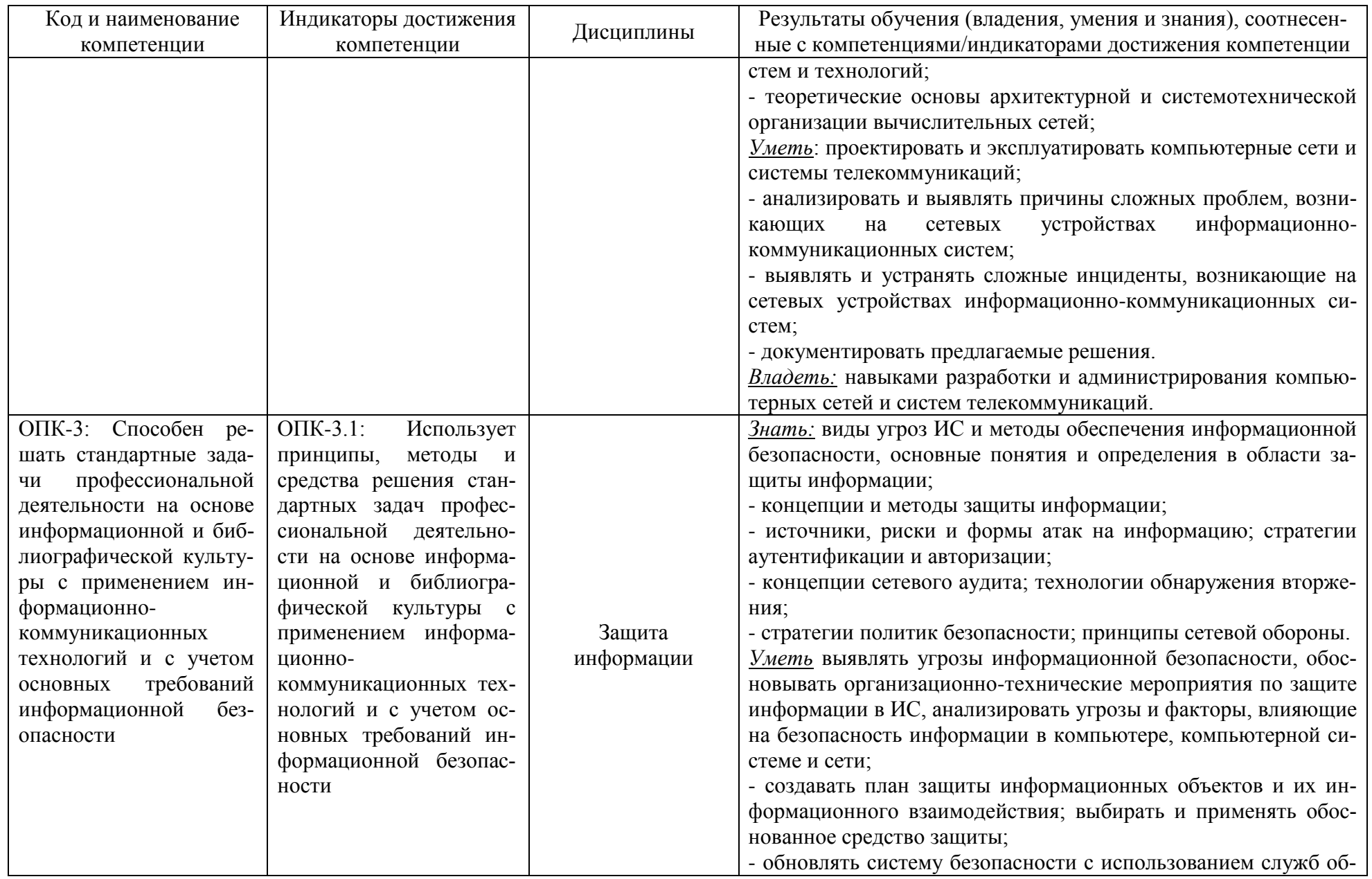

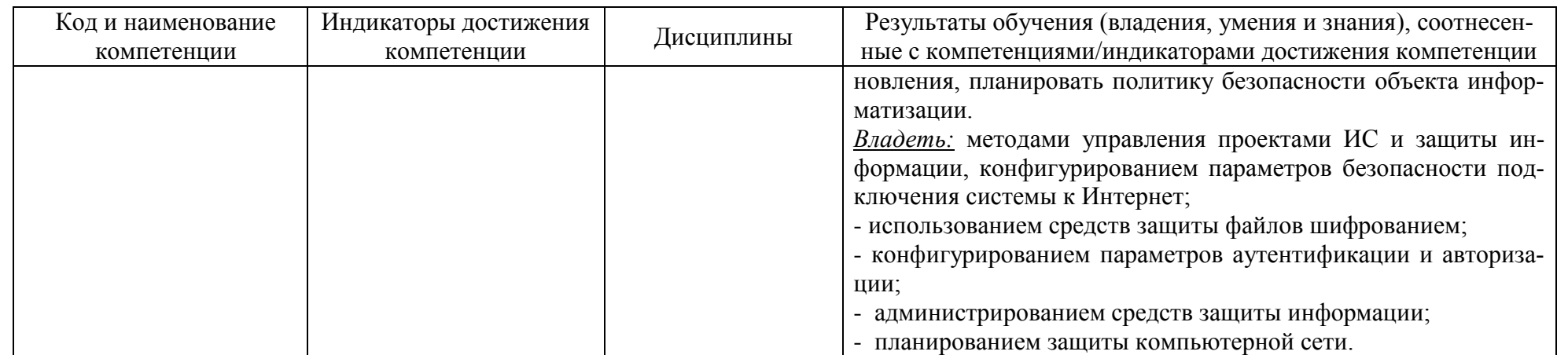

# **2 ТРУДОЁМКОСТЬ ОСВОЕНИЯ, СТРУКТУРА И СОДЕРЖАНИЕ МОДУЛЯ, ФОРМЫ АТТЕСТАЦИИ ПО НЕМУ**

Профессиональный модуль относится к блоку 1 обязательной части и включает в себя шесть дисциплин.

Общая трудоемкость модуля составляет 32 зачетных единицы (з.е.), т.е. 1152 академических часов (864 астр. часов) контактной и самостоятельной учебной работы студента; работой, связанной с текущей и промежуточной (заключительной) аттестацией по дисциплинам модуля.

Распределение трудоемкости освоения модуля по семестрам, видам учебной работы студента, а также формы контроля приведены ниже.

Таблица 2 - Объем (трудоёмкость освоения) в очной форме обучения и структура модуля

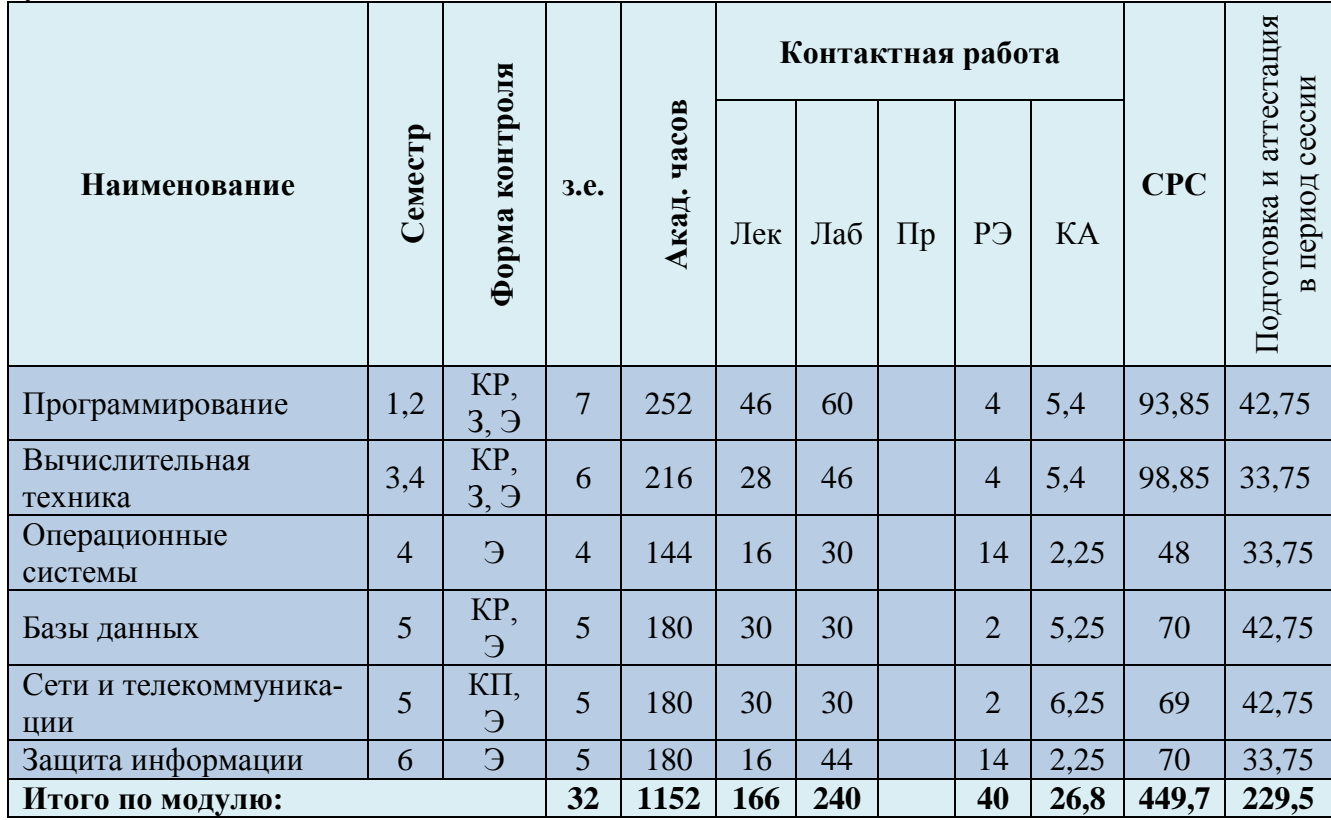

*Обозначения: Э – экзамен; З – зачет; ДЗ – дифференцированный зачет (зачет с оценкой); КР (КП) – курсовая работа (курсовой проект); контр. – контрольная работа, РГР – расчетно-графическая работа; Лек – лекционные занятия; Лаб - лабораторные занятия; Пр – практические занятия; РЭ – контактная работа с преподавателем в ЭИОС; КА – контактная работа, консультации, инд.занятия, практики и аттестации; СРС – самостоятельная работа студентов*

Таблица 3 – Курсовые работы (проекты)

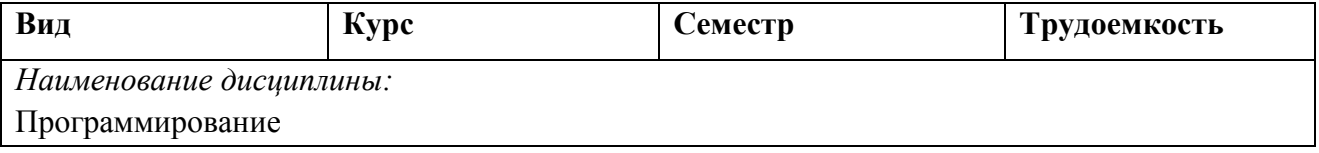

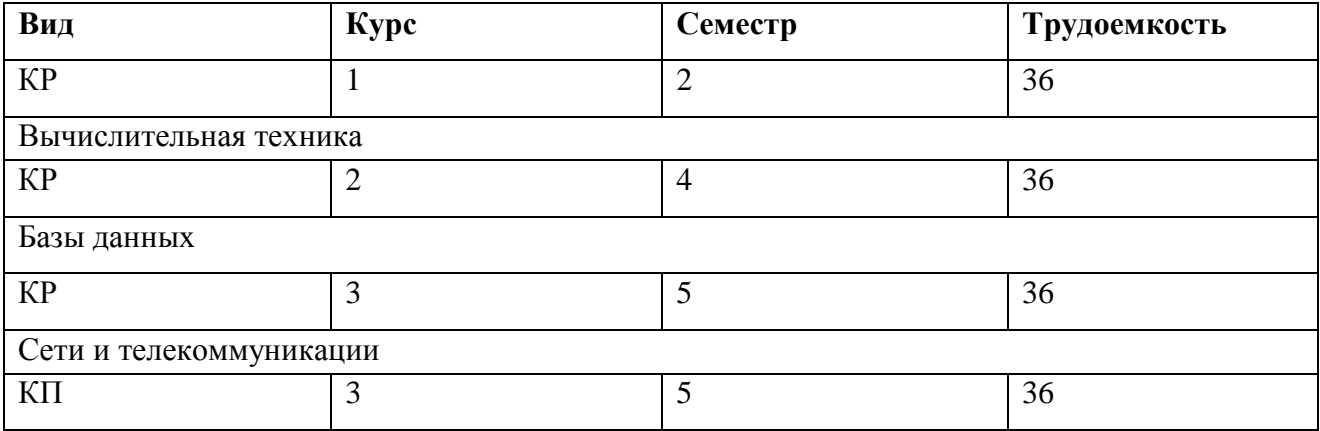

При разработке образовательной технологии организации учебного процесса основной упор сделан на соединение активной и интерактивной форм обучения. Интерактивная форма позволяет студентам проявить самостоятельность в освоении теоретического материала и овладении практическими навыками, формирует интерес и позитивную мотивацию к учебе.

# **3 УЧЕБНАЯ ЛИТЕРАТУРА И УЧЕБНО-МЕТОДИЧЕСКОЕ ОБЕСПЕЧЕНИЕ САМОСТОЯТЕЛЬНОЙ РАБОТЫ СТУДЕНТА**

Учебно-методическое обеспечение модуля приведено в таблицах 4 и 5.

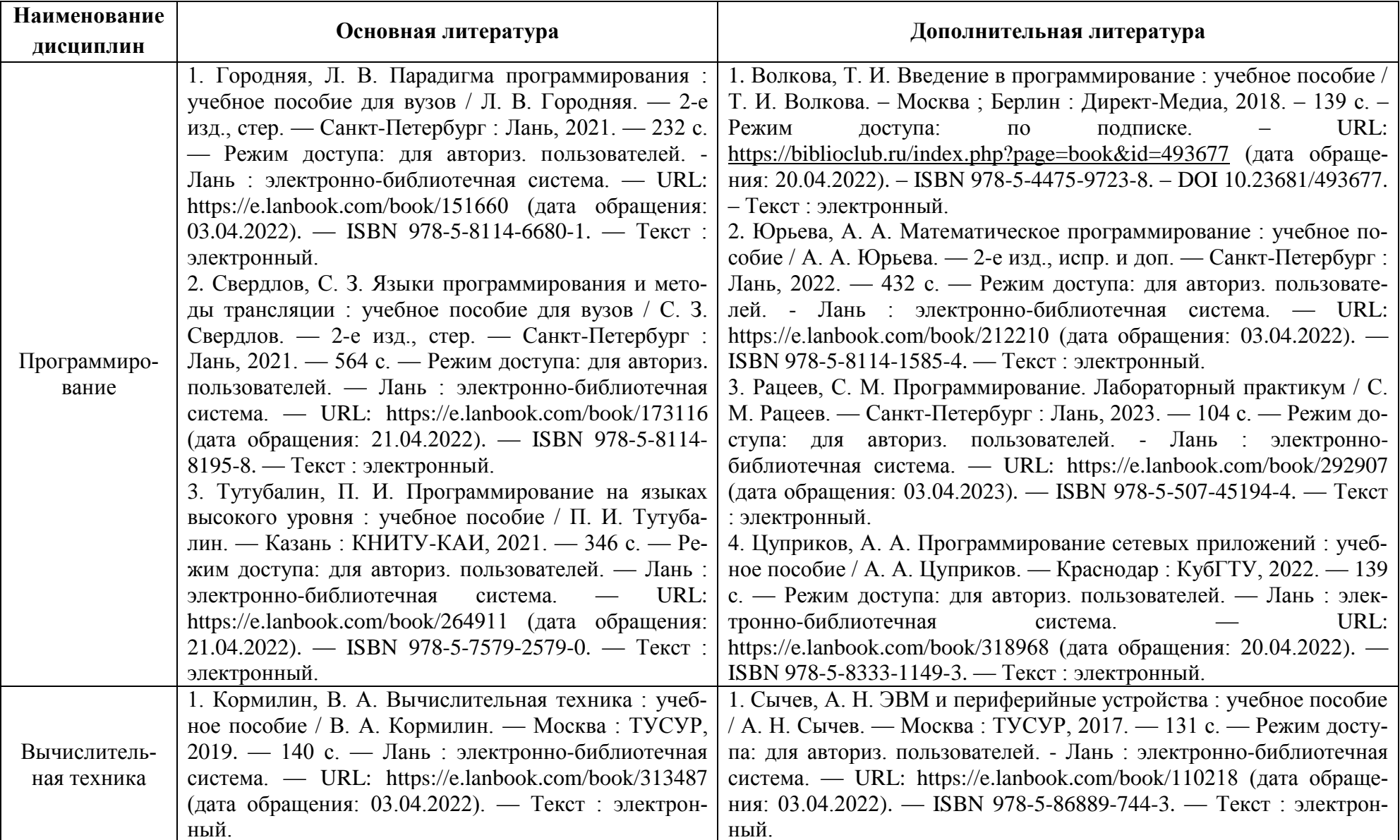

Таблица 4 – Перечень основной и дополнительной литературы

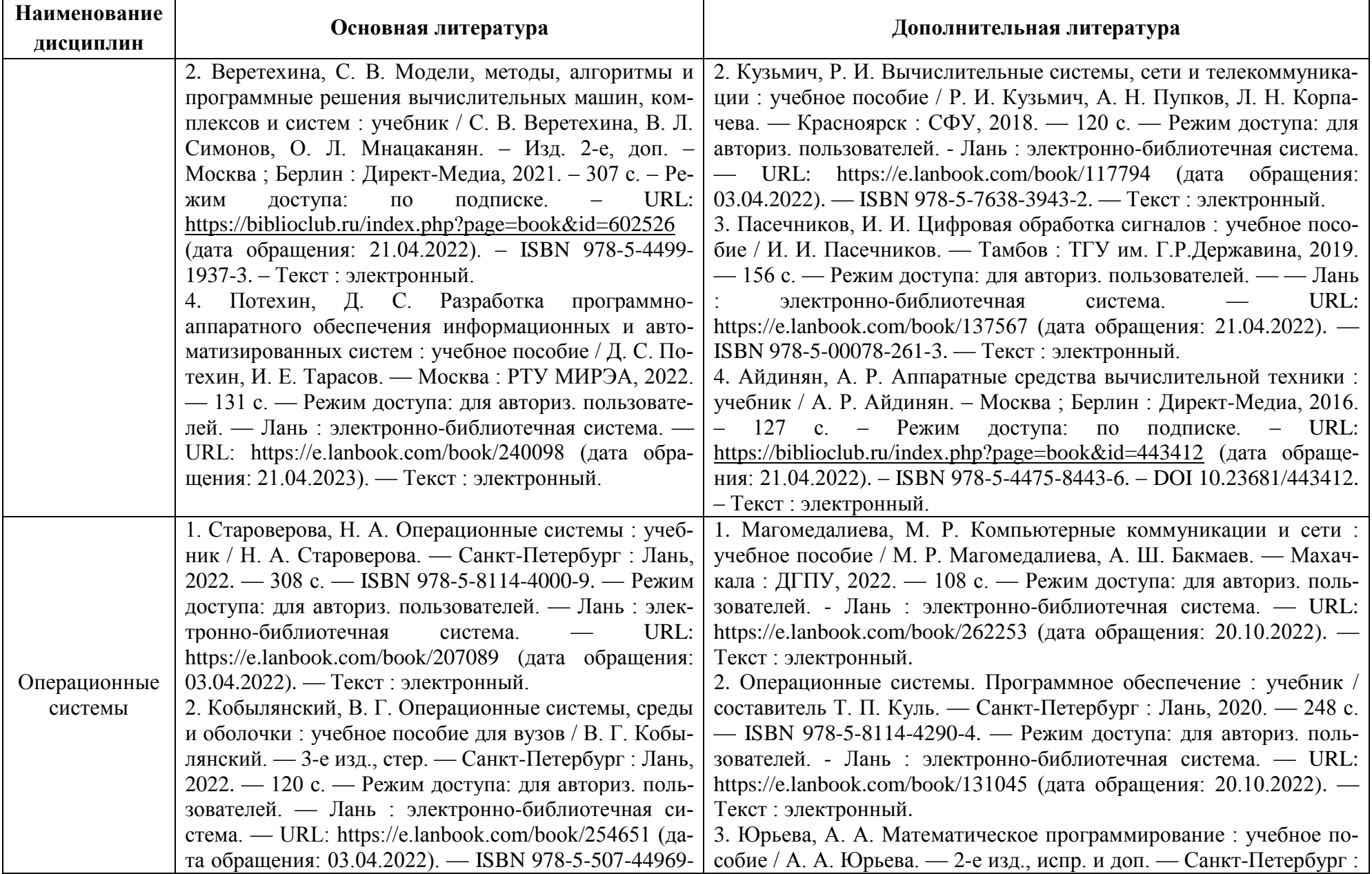

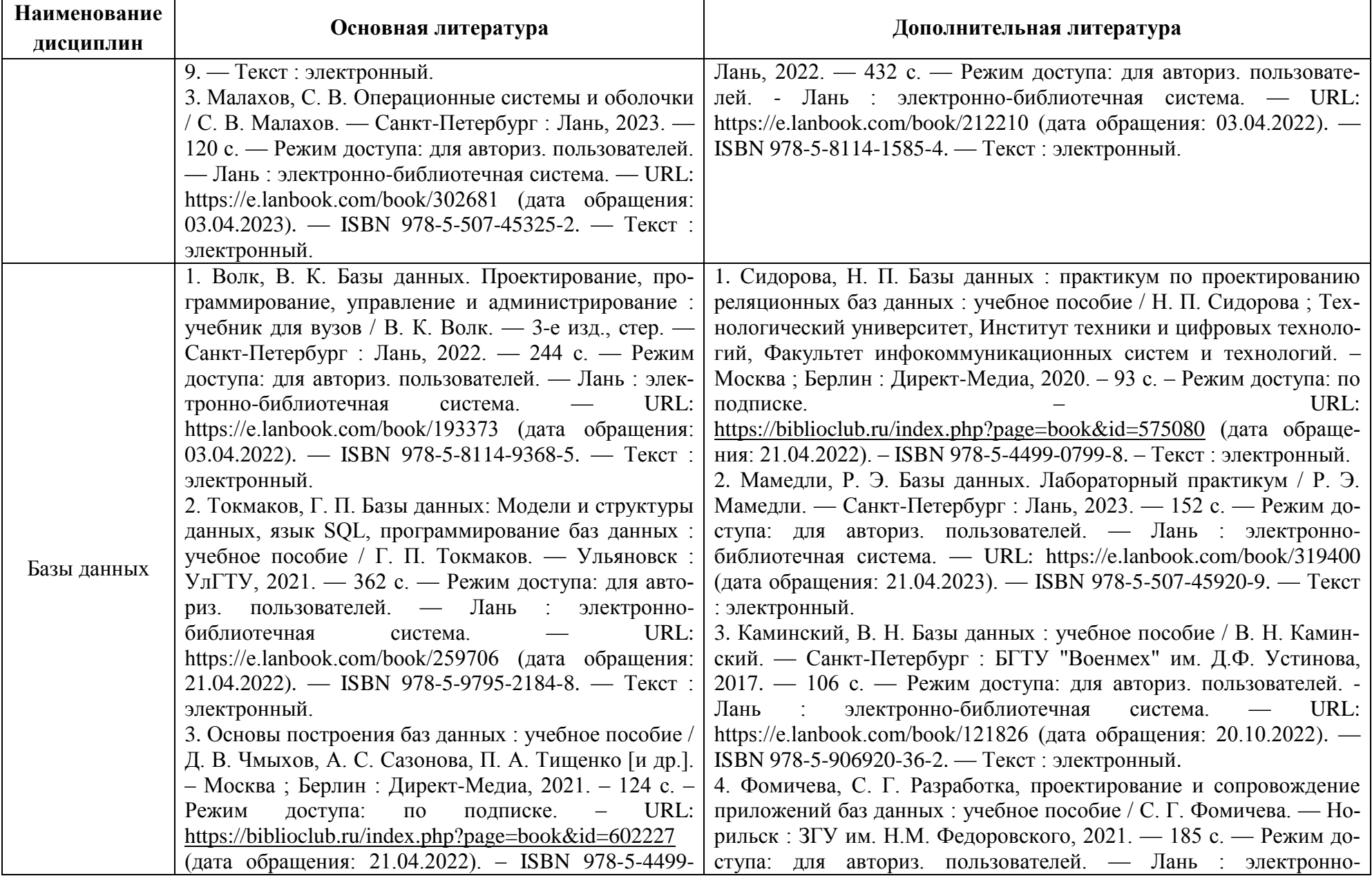

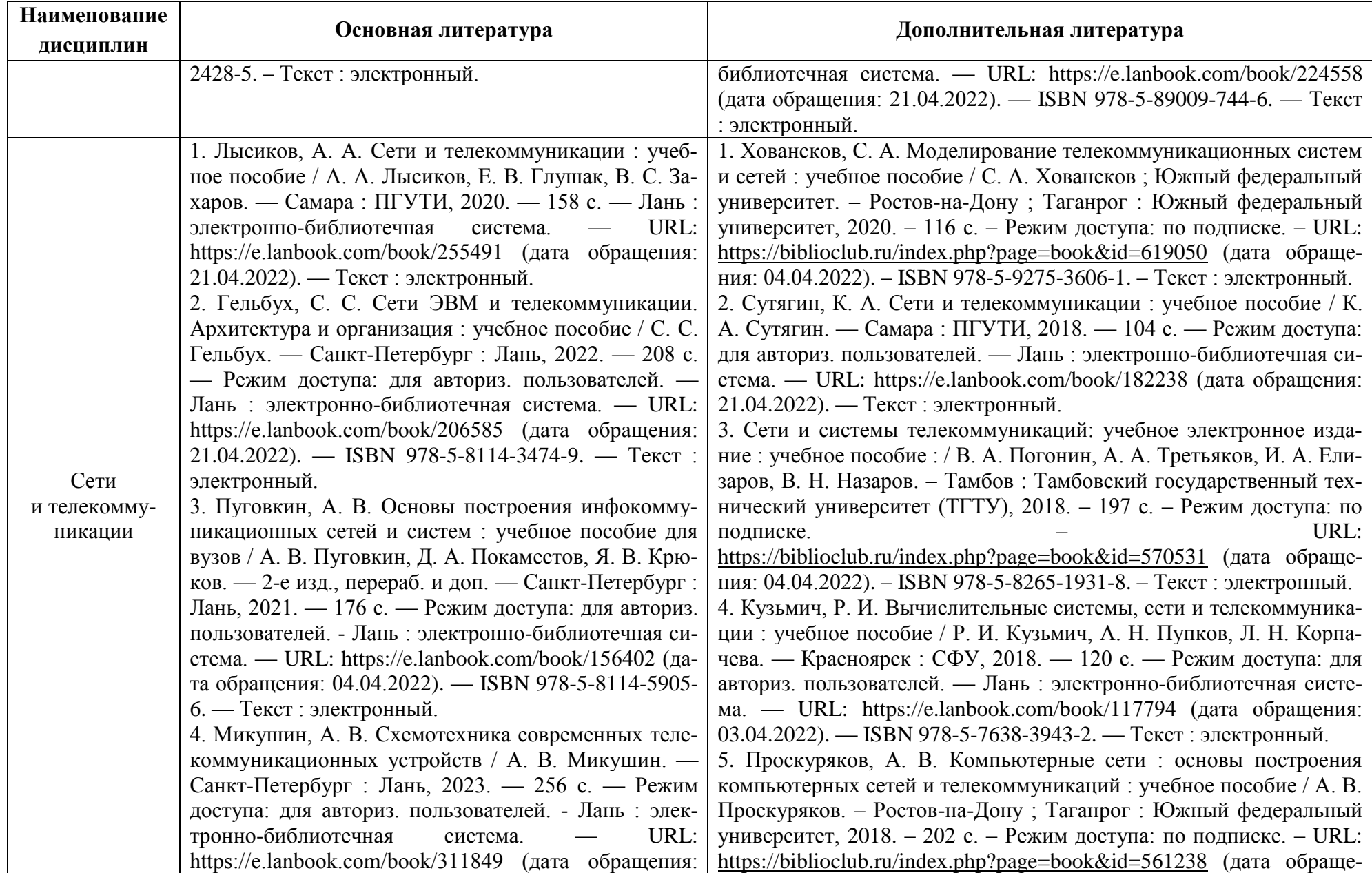

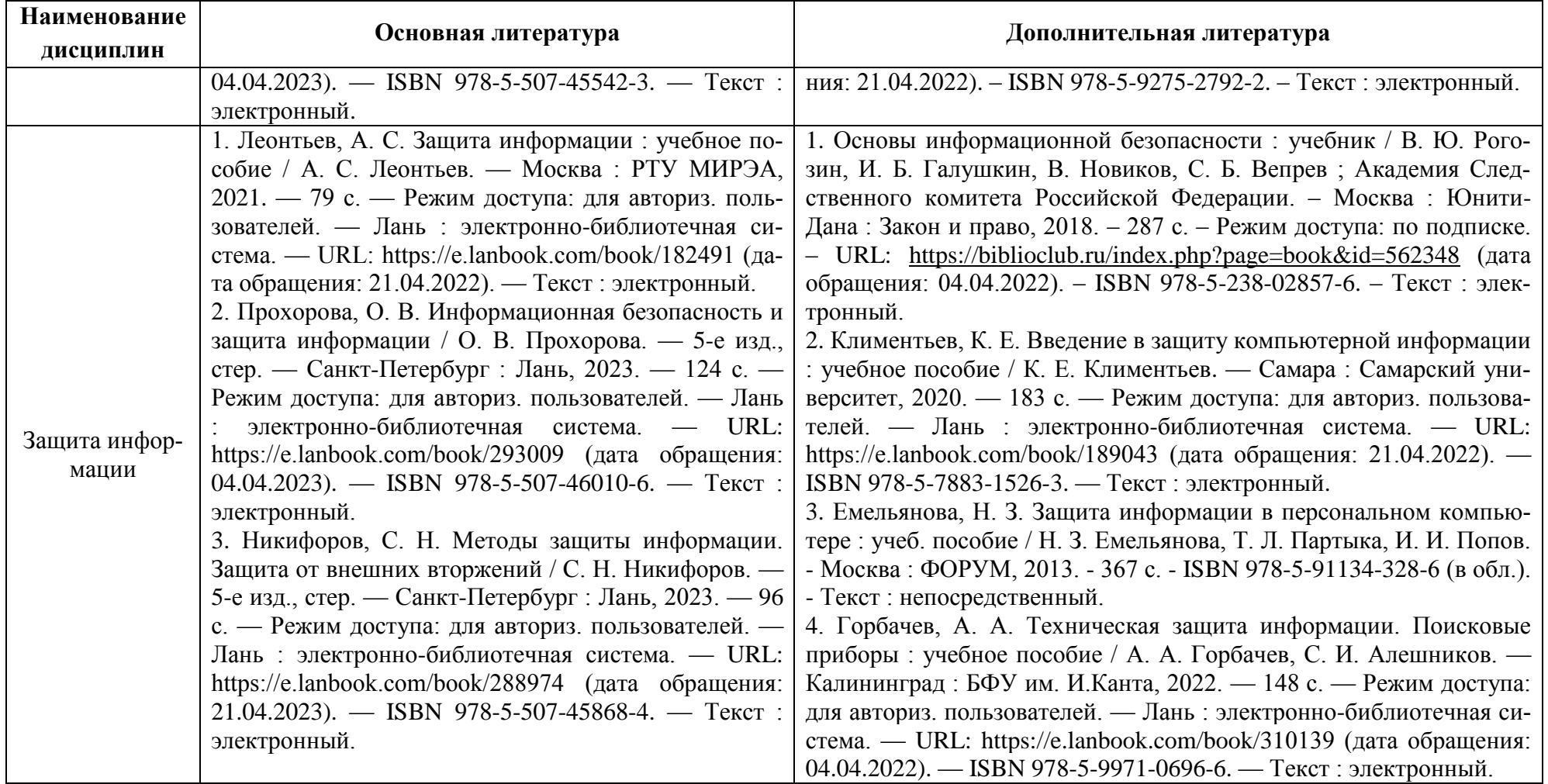

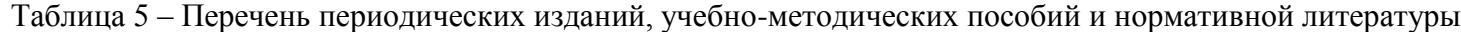

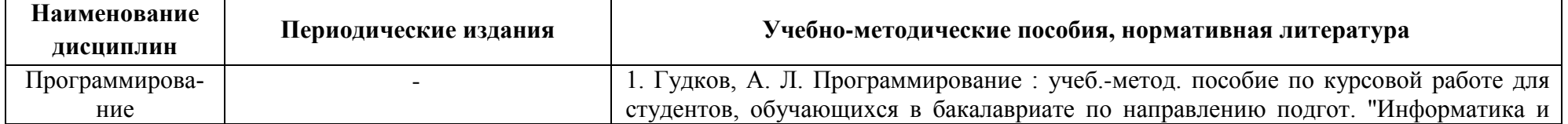

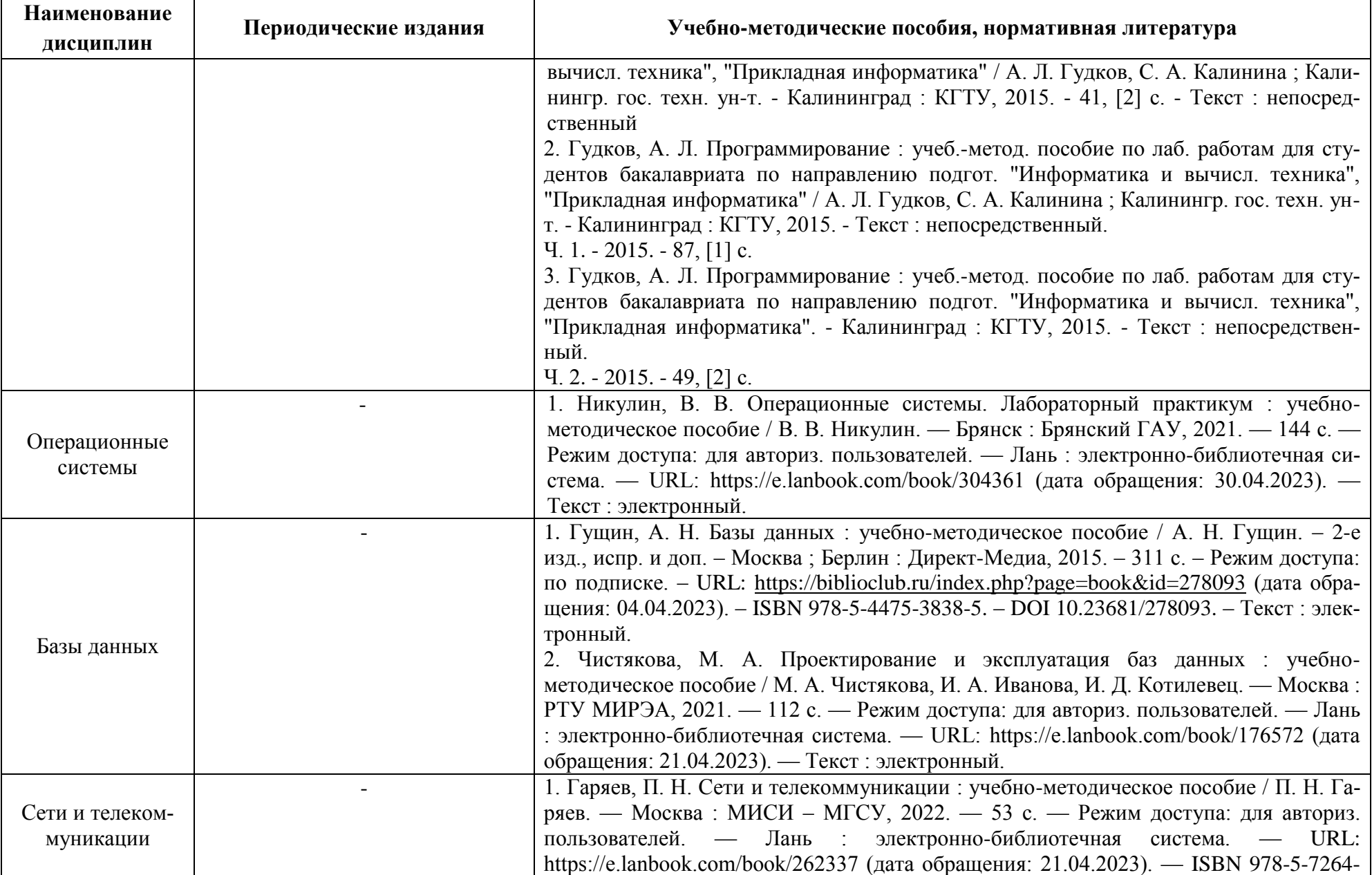

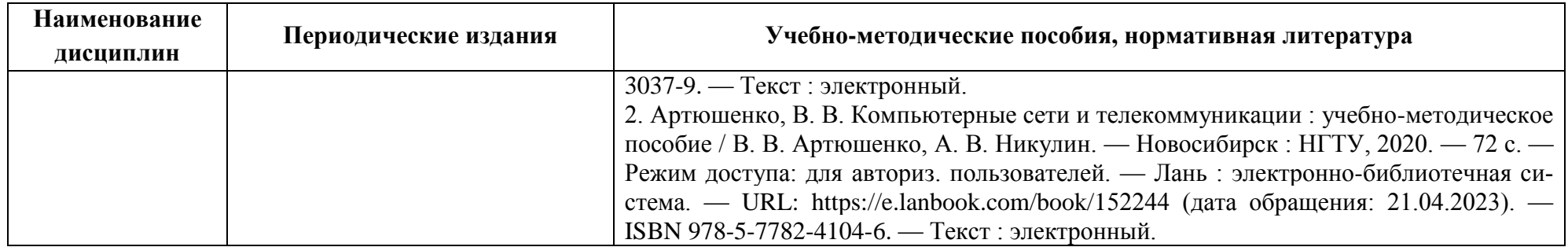

## **4 ИНФОРМАЦИОННЫЕ ТЕХНОЛОГИИ И ИНТЕРНЕТ-РЕСУРСЫ МОДУЛЯ**

### **Информационные технологии**

В ходе освоения дисциплин, обучающиеся используют возможности интерактивной коммуникации со всеми участниками и заинтересованными сторонами образовательного процесса, ресурсы и информационные технологии посредством электронной информационной образовательной среды университета.

Перечень современных профессиональных баз данных и информационных справочных систем, к которым обучающимся по образовательной программе обеспечивается доступ (удаленный доступ), а также перечень лицензионного программного обеспечения определяется в рабочей программе и подлежит обновлению при необходимости.

## **Электронные образовательные ресурсы:**

Российская образовательная платформа и конструктор бесплатных открытых онлайнкурсов и уроков - [https://stepik.org](https://stepik.org/)

Образовательная платформа - <https://openedu.ru/>

# **Состав современных профессиональных баз данных (СПБД) и информационных справочных систем (ИСС).**

## *1. Программирование:*

Единое окно доступа к образовательным ресурсам. Раздел Информатика и информационные технологии [http://window.edu.ru](http://window.edu.ru/)

## *2. Вычислительная техника:*

Единое окно доступа к образовательным ресурсам. Раздел Образование в области техники и технологий [http://window.edu.ru/?p\\_rubr=2.2.75](http://window.edu.ru/?p_rubr=2.2.75)

Цифровая техника в радиосвязи [http://digteh.ru](http://digteh.ru/)

### *3. Операционные системы:*

Информационная система «ТЕХНОРМАТИВ» [www.technormativ.ru](http://www.technormativ.ru/)

### *4. Базы данных:*

Университетская информационная система РОССИЯ. Открытый доступ к коллекции электронно-библиотечной системы «КнигаФонд»<https://library.mirea.ru/>

Информационная система «Единое окно доступа к образовательным ресурсам. Раздел. Информатика и информационные технологии» [http://window.edu.ru](http://window.edu.ru/)

Центр Открытых Систем - Совет РАН по автоматизации научных исследований [www.cplire.ru](http://www.cplire.ru/)

Новые информационные технологии и программы - Сайт о свободном программном обеспечении и новых информационных технологиях<http://pro-spo.ru/>

CITForum.ru - on-line библиотека свободно доступных материалов по информационным технологиям на русском языке [http://citforum.ru](http://citforum.ru/)

### *5. Сети и телекоммуникации:*

Информационная система «ТЕХНОРМАТИВ» [www.technormativ.ru](http://www.technormativ.ru/)

Независимый научно-технический портал : Банк изобретений, технологий и научных открытий [www.ntpo.com](http://www.ntpo.com/)

### *6. Защита информации:*

Информационная система «Единое окно доступа к образовательным ресурсам. Раздел. Информатика и информационные технологии»<http://window.edu.ru/>

Крупнейший веб-сервис для хостинга IT-проектов и их совместной разработки <https://github.com/>

База книг и публикаций Электронной библиотеки «Наука и Техника» [www.n-t.ru](http://www.n-t.ru/)

«Техэксперт» -профессиональные справочные системы<http://техэксперт.рус/>

## **5 МАТЕРИАЛЬНО-ТЕХНИЧЕСКОЕ ОБЕСПЕЧЕНИЕ МОДУЛЯ**

Аудиторные занятия проводятся в специализированных аудиториях с мультимедийным оборудованием, в компьютерных классах, а также в других аудиториях университета согласно расписанию занятий.

Консультации проводятся в соответствии с расписанием консультаций.

Предэкзаменационные консультации проводится в аудиториях в соответствии с графиком консультаций.

Помещения для самостоятельной работы обучающихся оснащены компьютерной техникой с возможностью подключения к сети «Интернет» и обеспечением доступа в электронную информационно-образовательную среду университета.

При освоении модуля используется программное обеспечение общего назначения и специализированное программное обеспечение.

Перечень соответствующих помещений и их оснащения приведен в таблице 6.

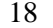

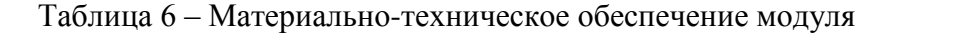

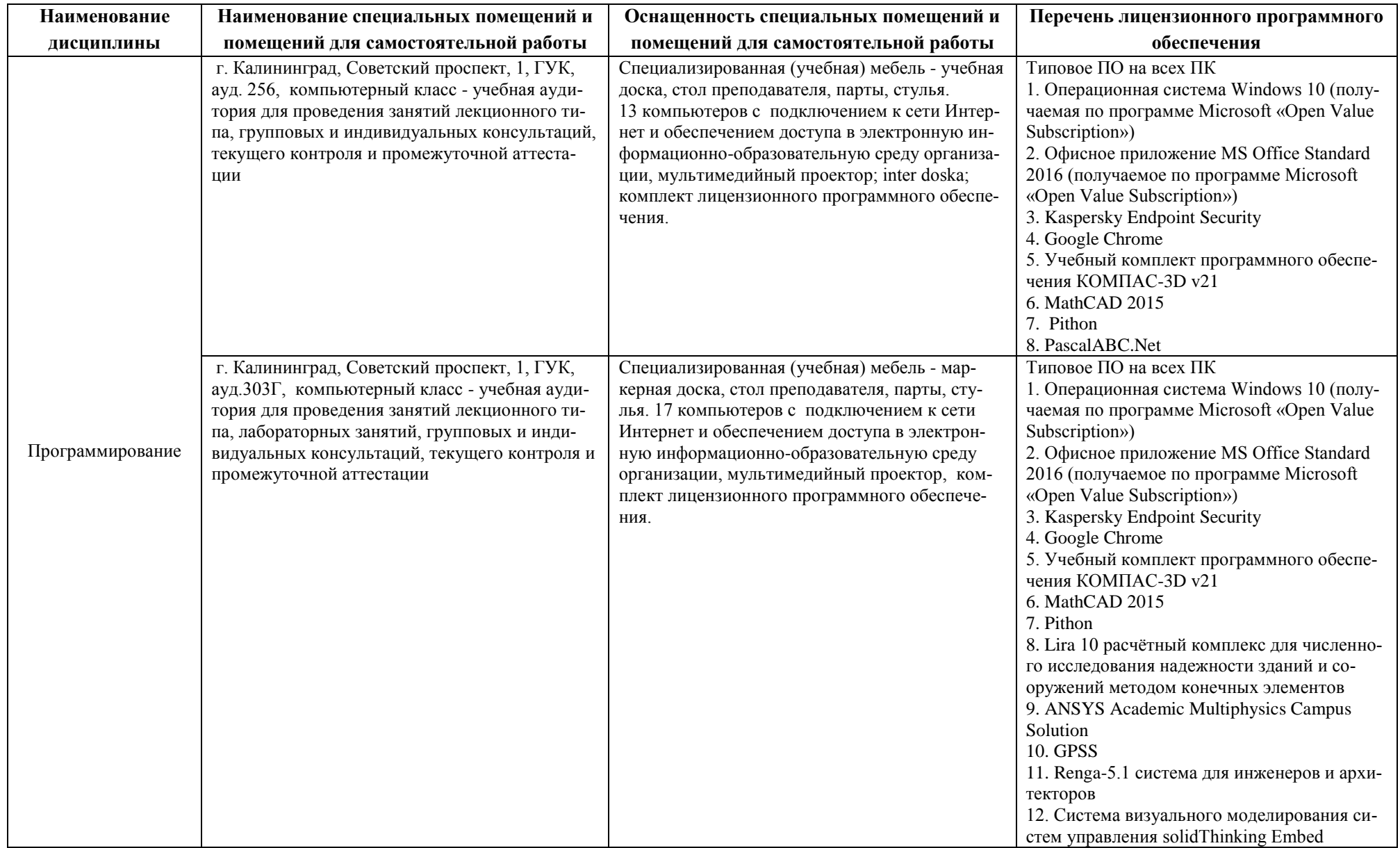

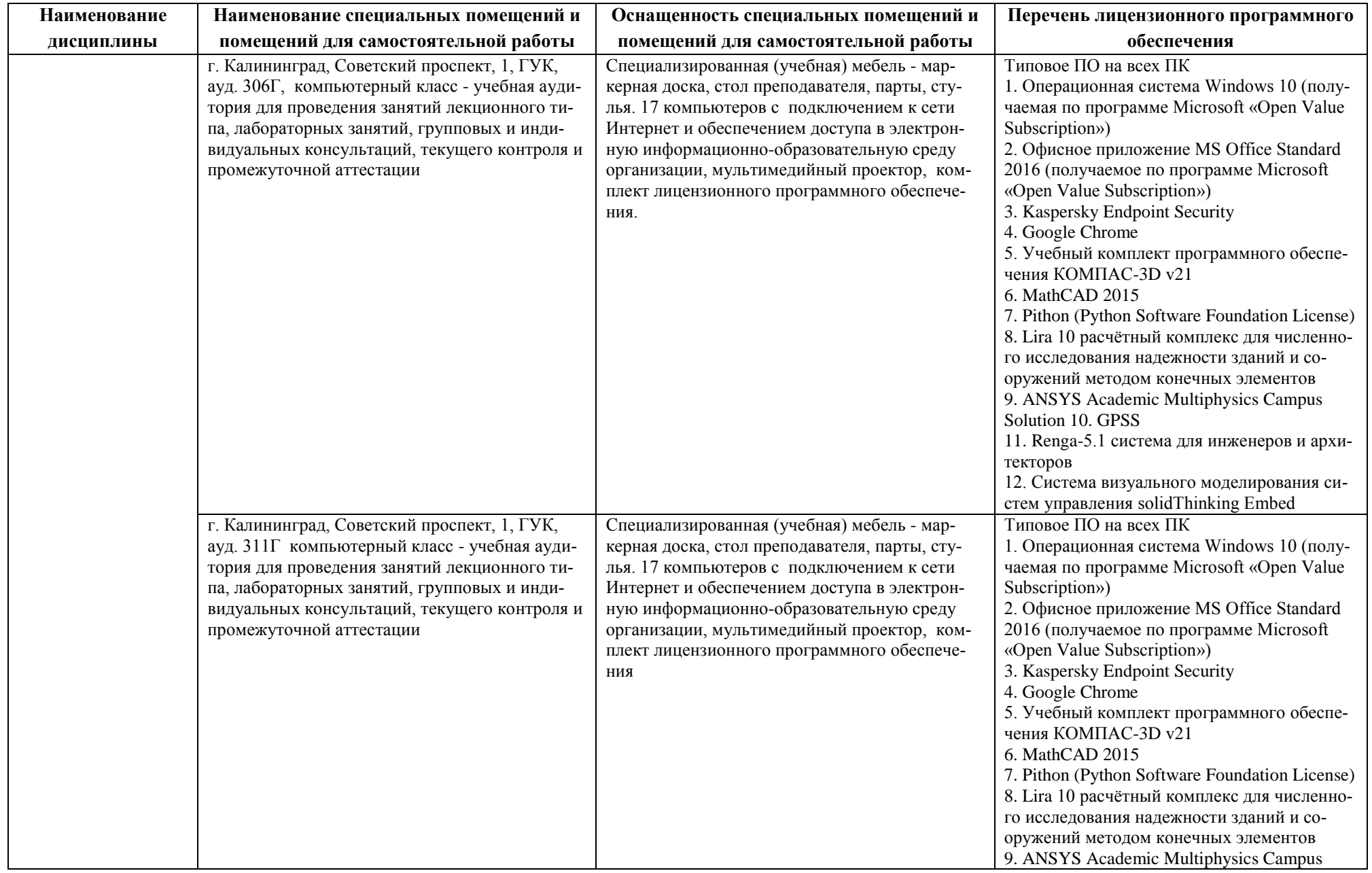

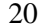

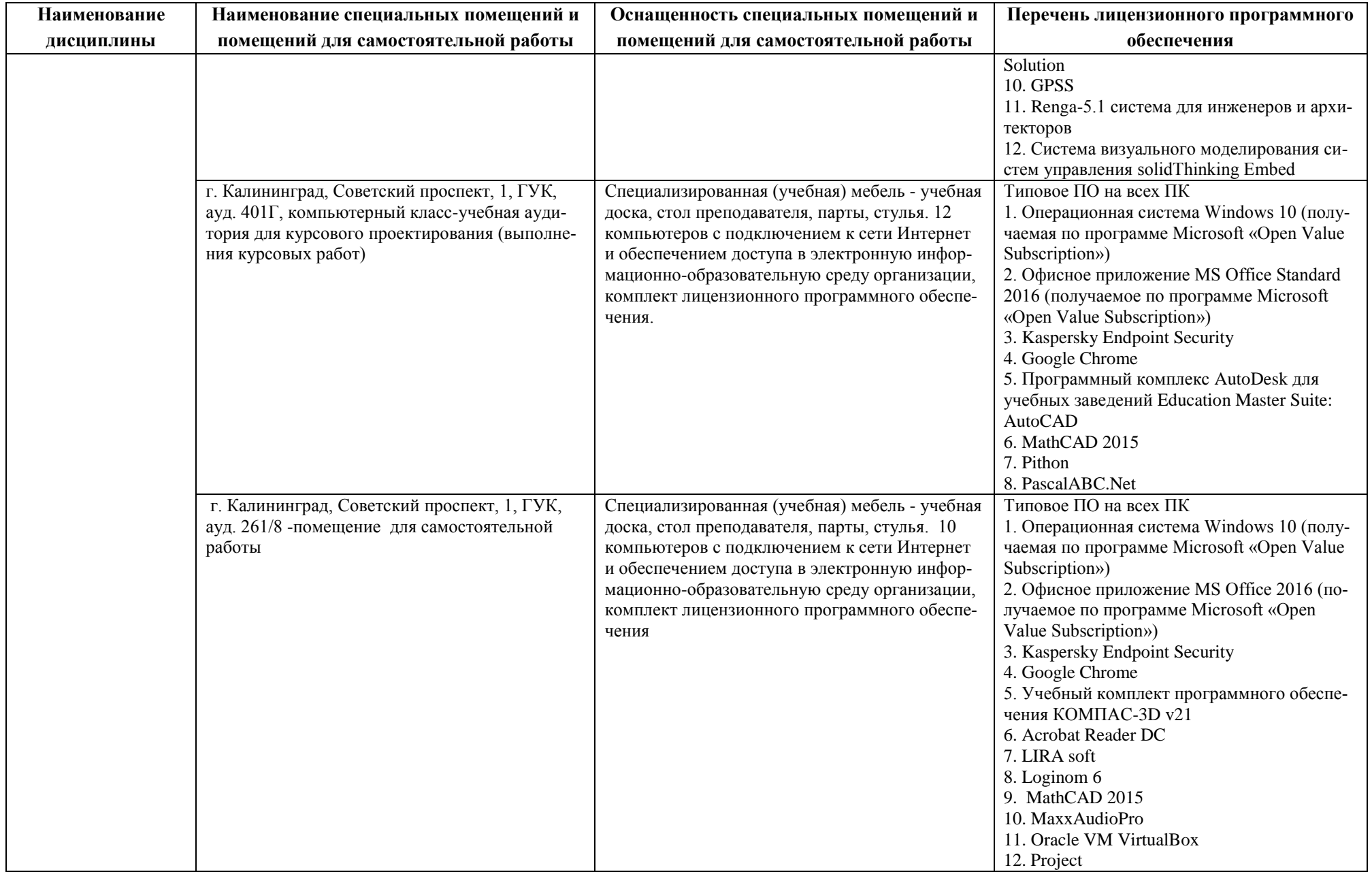

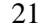

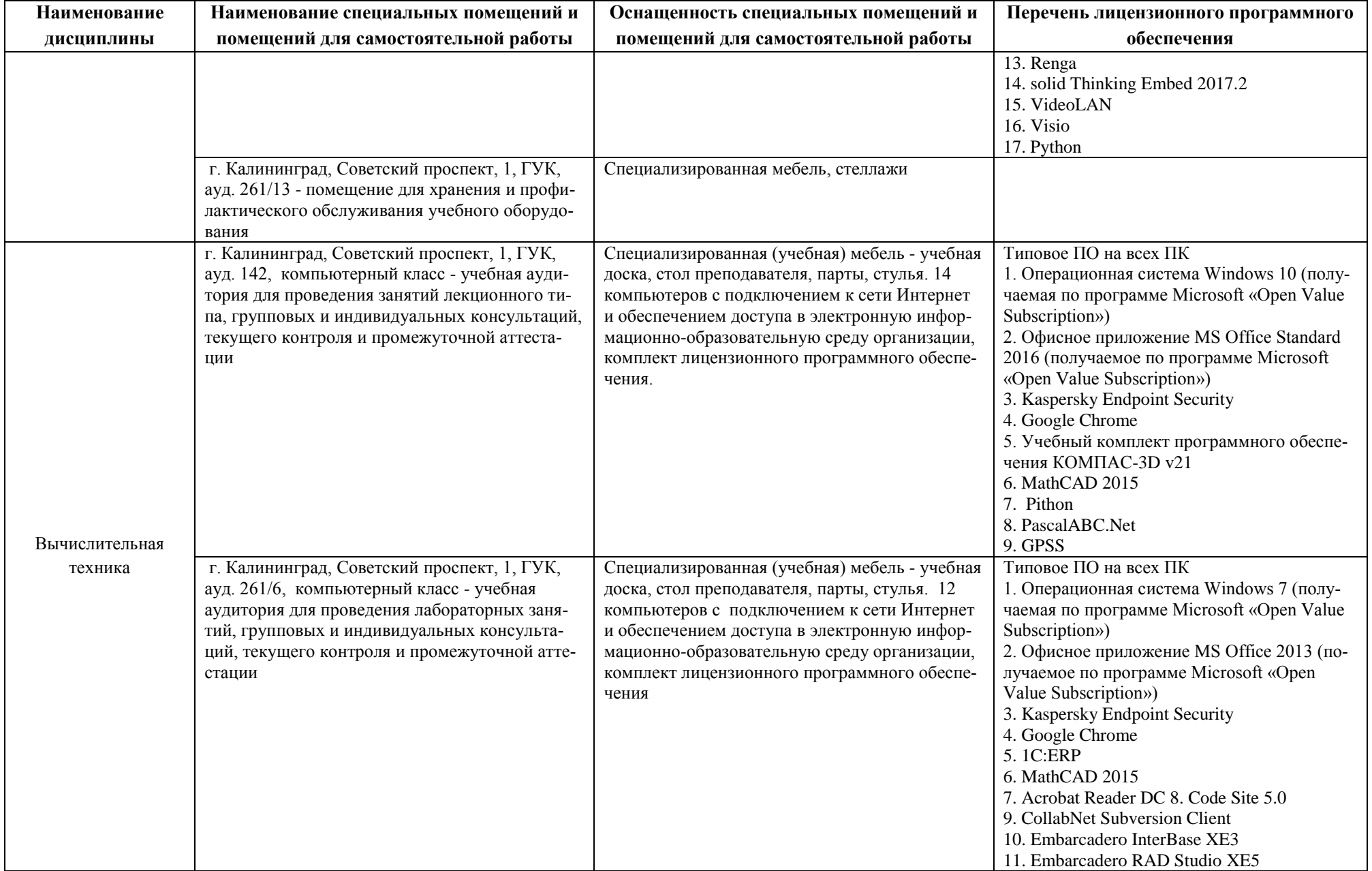

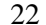

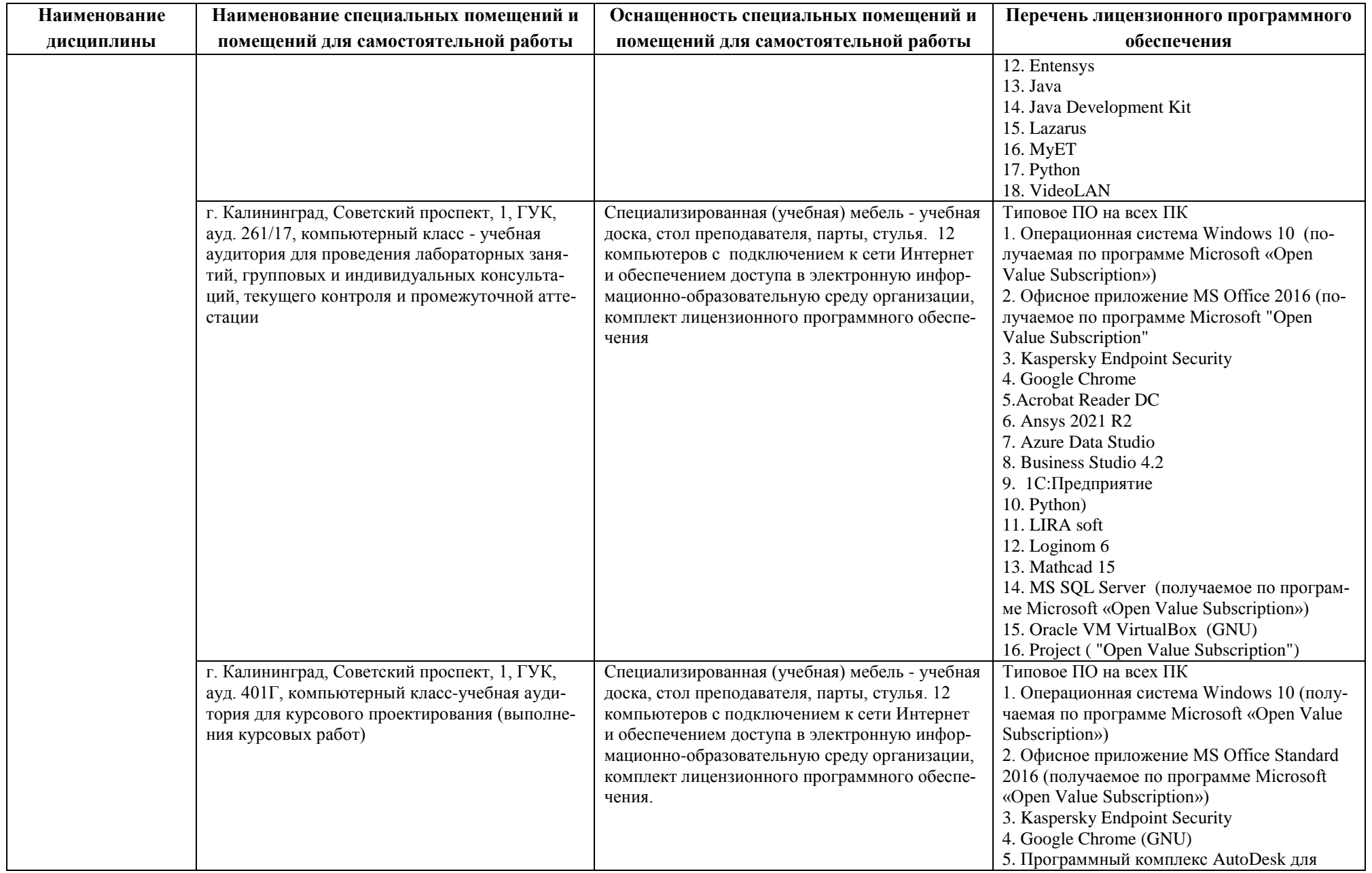

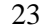

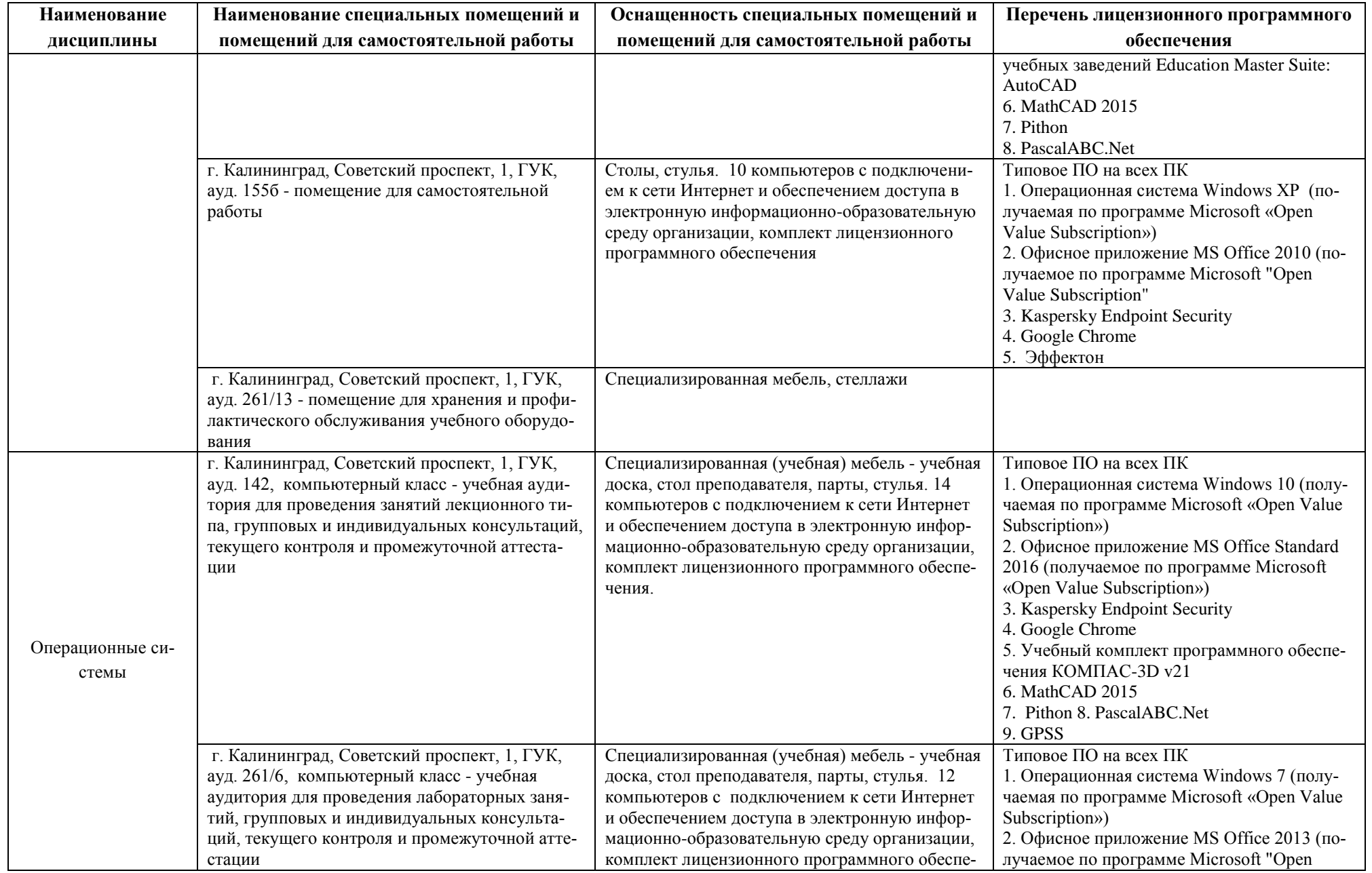

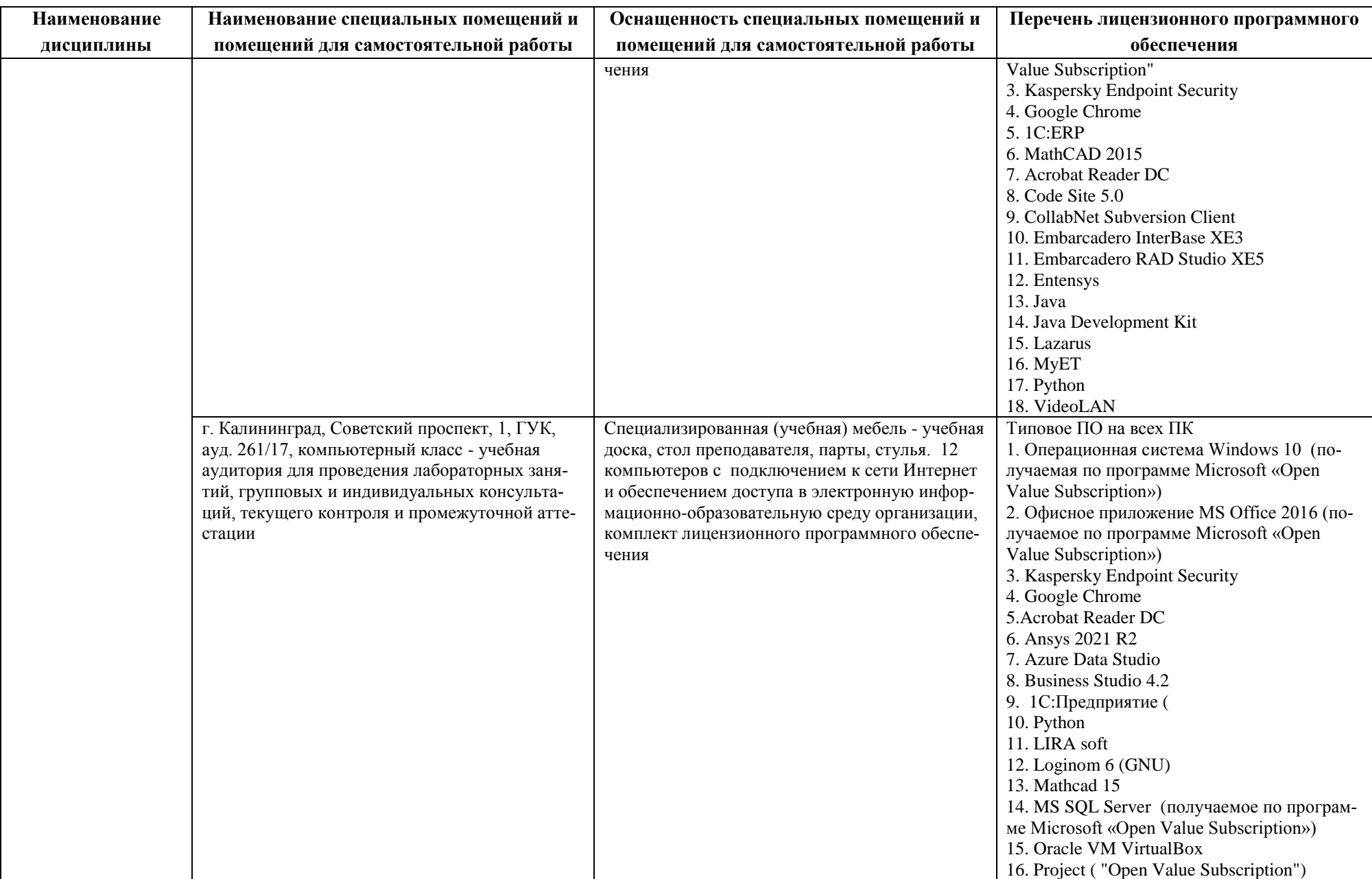

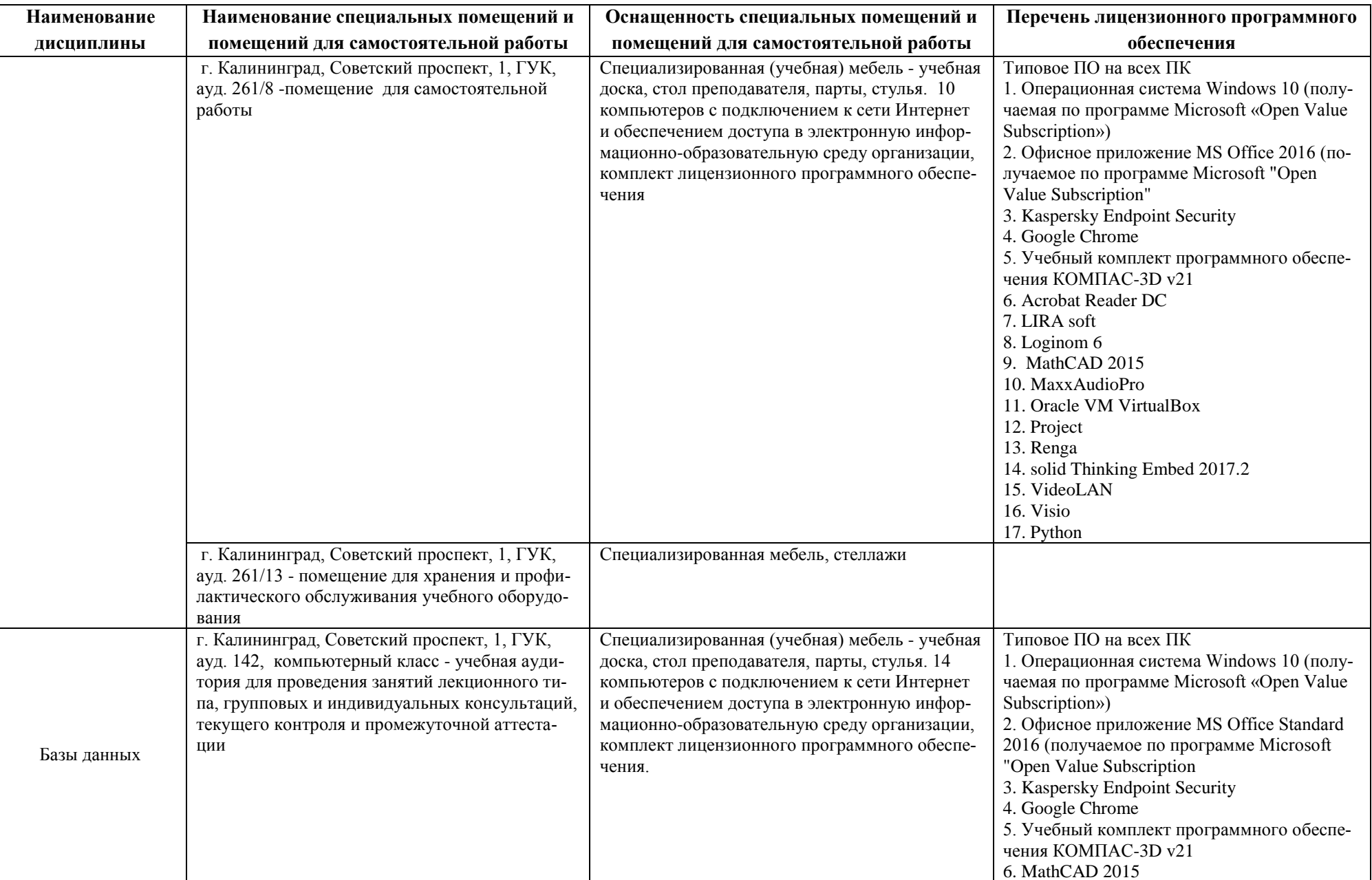

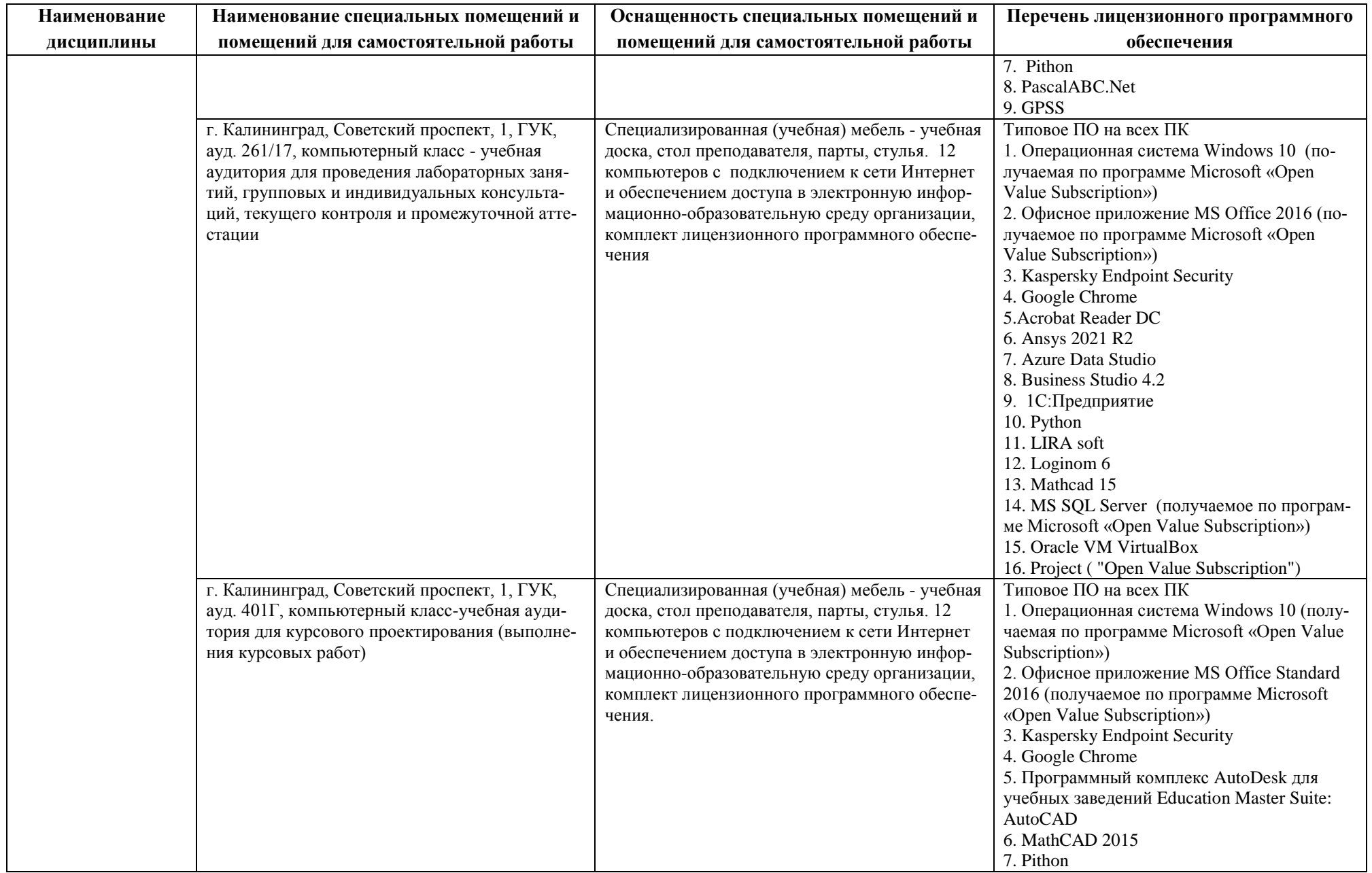

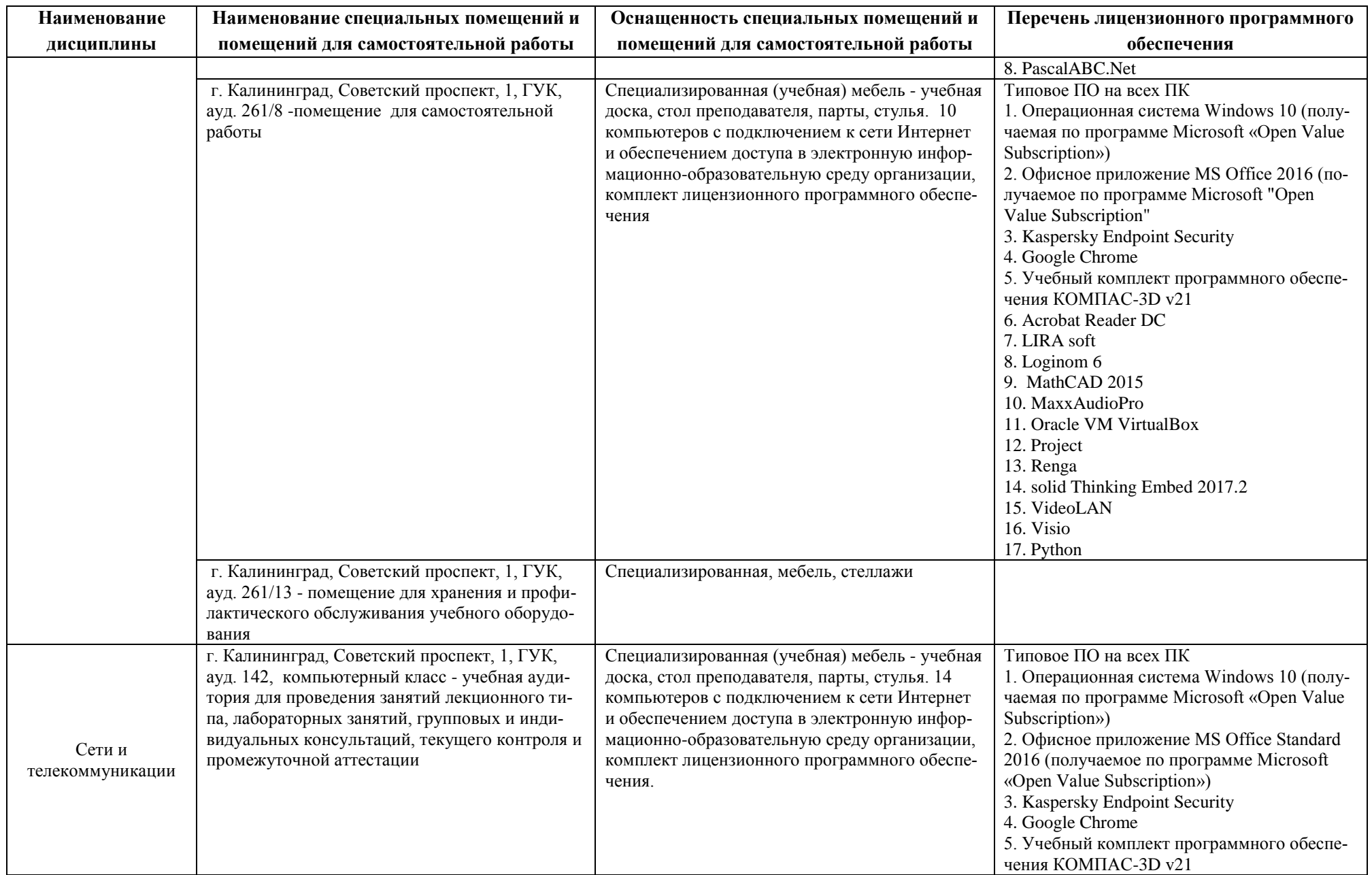

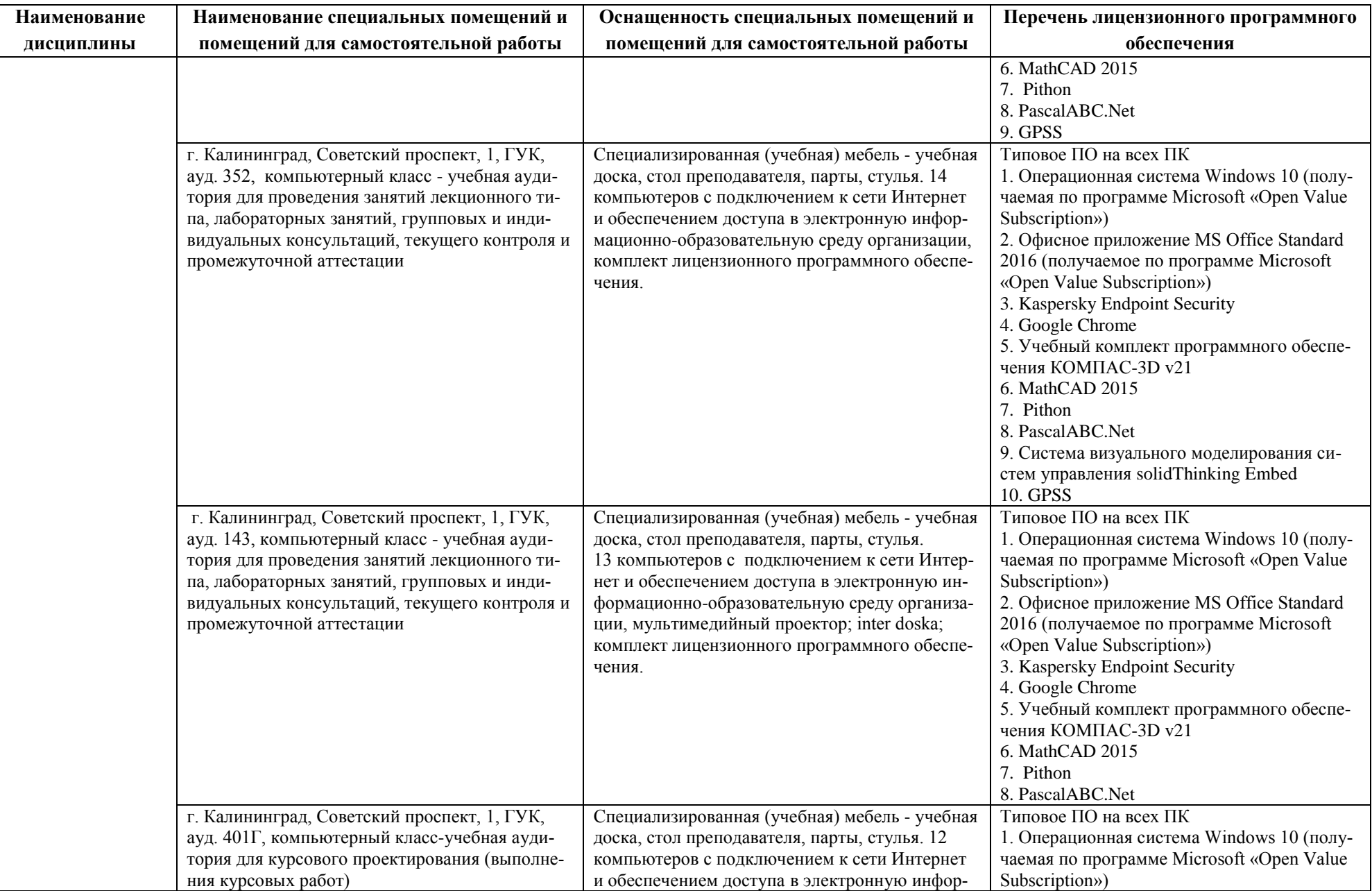

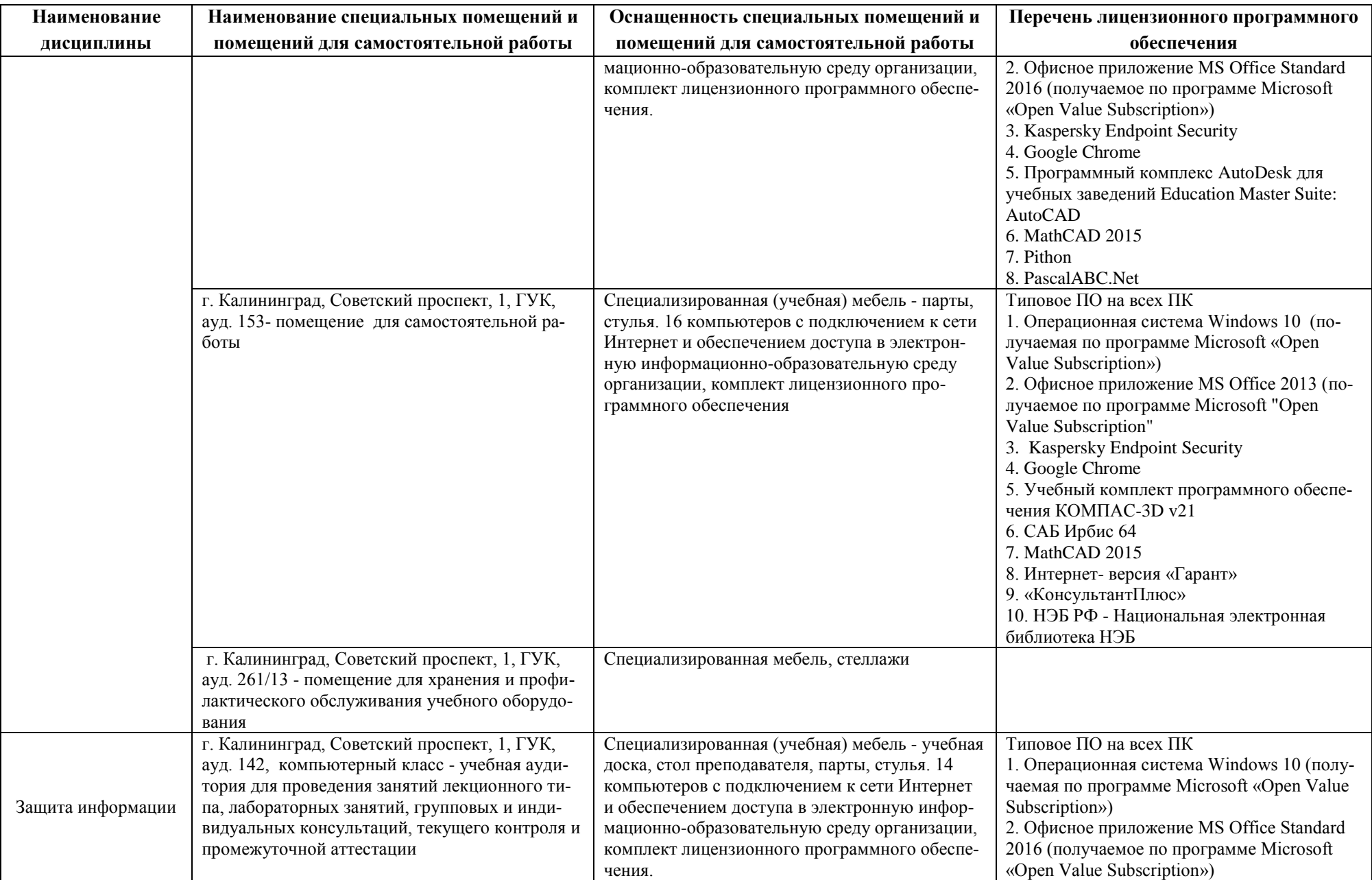

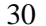

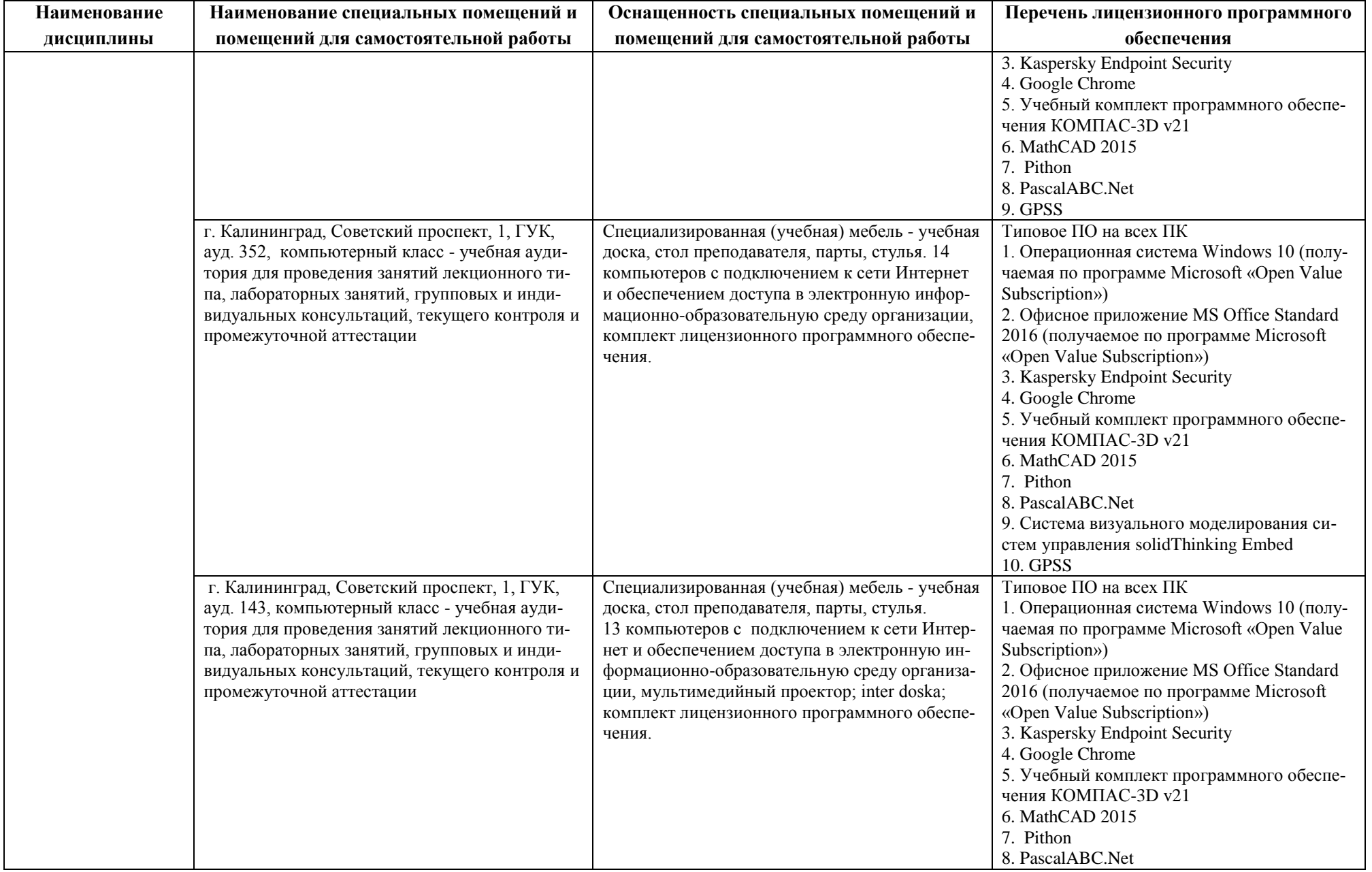

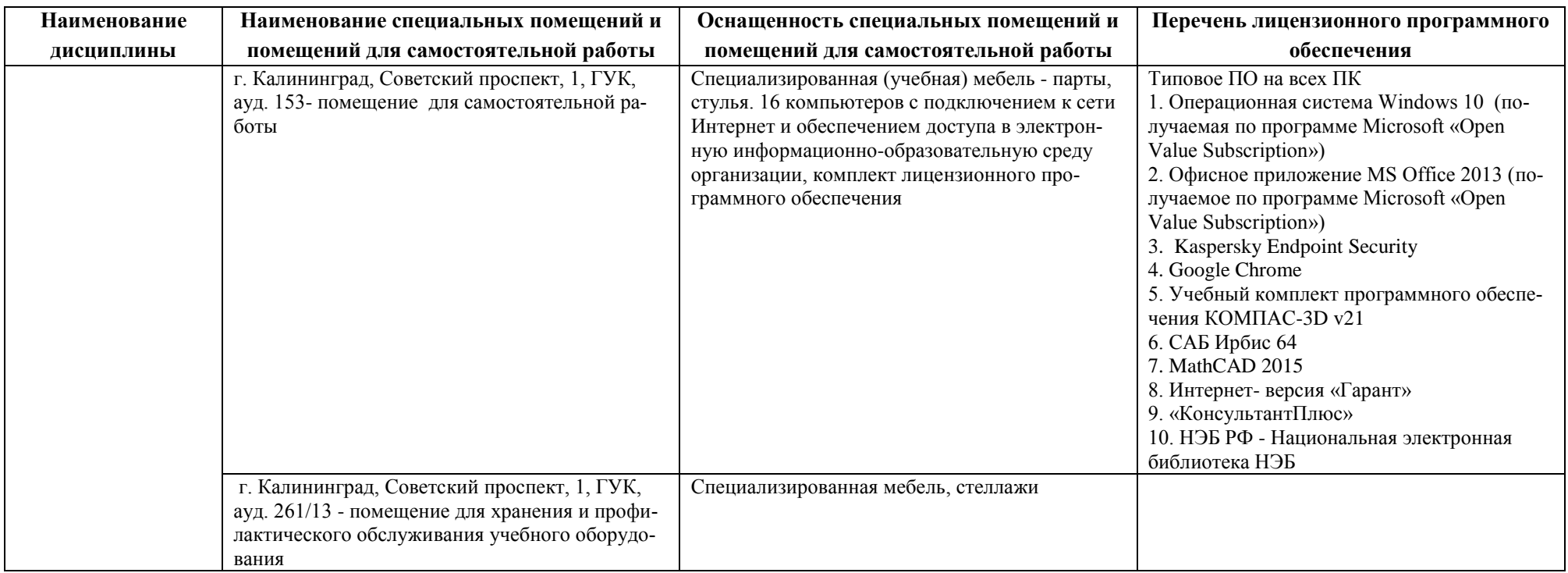

# **6 ФОНД ОЦЕНОЧНЫХ СРЕДСТВ ДЛЯ ПРОВЕДЕНИЯ АТТЕСТАЦИИ, СИСТЕМА ОЦЕНИВАНИЯ И КРИТЕРИИ ОЦЕНКИ**

6.1 Типовые контрольные задания и иные материалы, необходимые для оценки результатов освоения дисциплин модуля (в т.ч. в процессе освоения), а также методические материалы, определяющие процедуры этой оценки приводятся в приложении к рабочей программе модуля (утверждается отдельно).

6.2 Универсальная система оценивания результатов обучения включает в себя системы оценок: 1) «отлично», «хорошо», «удовлетворительно», «неудовлетворительно»; 2) «зачтено», «не зачтено»; 3) 100 – балльную/процентную систему и правило перевода оценок в пятибалльную систему (табл. 7).

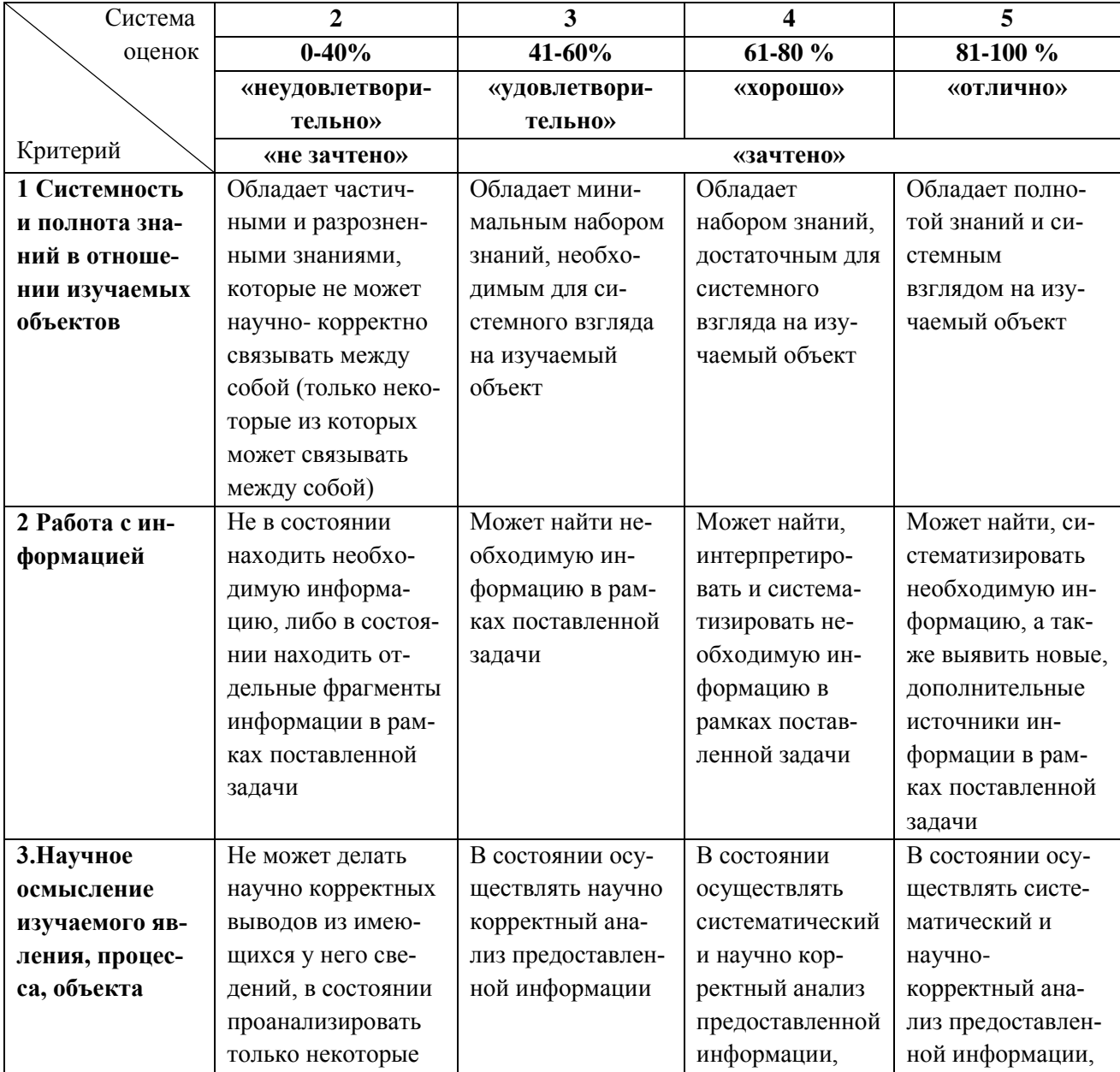

Таблица 7 – Система оценок и критерии выставления оценки

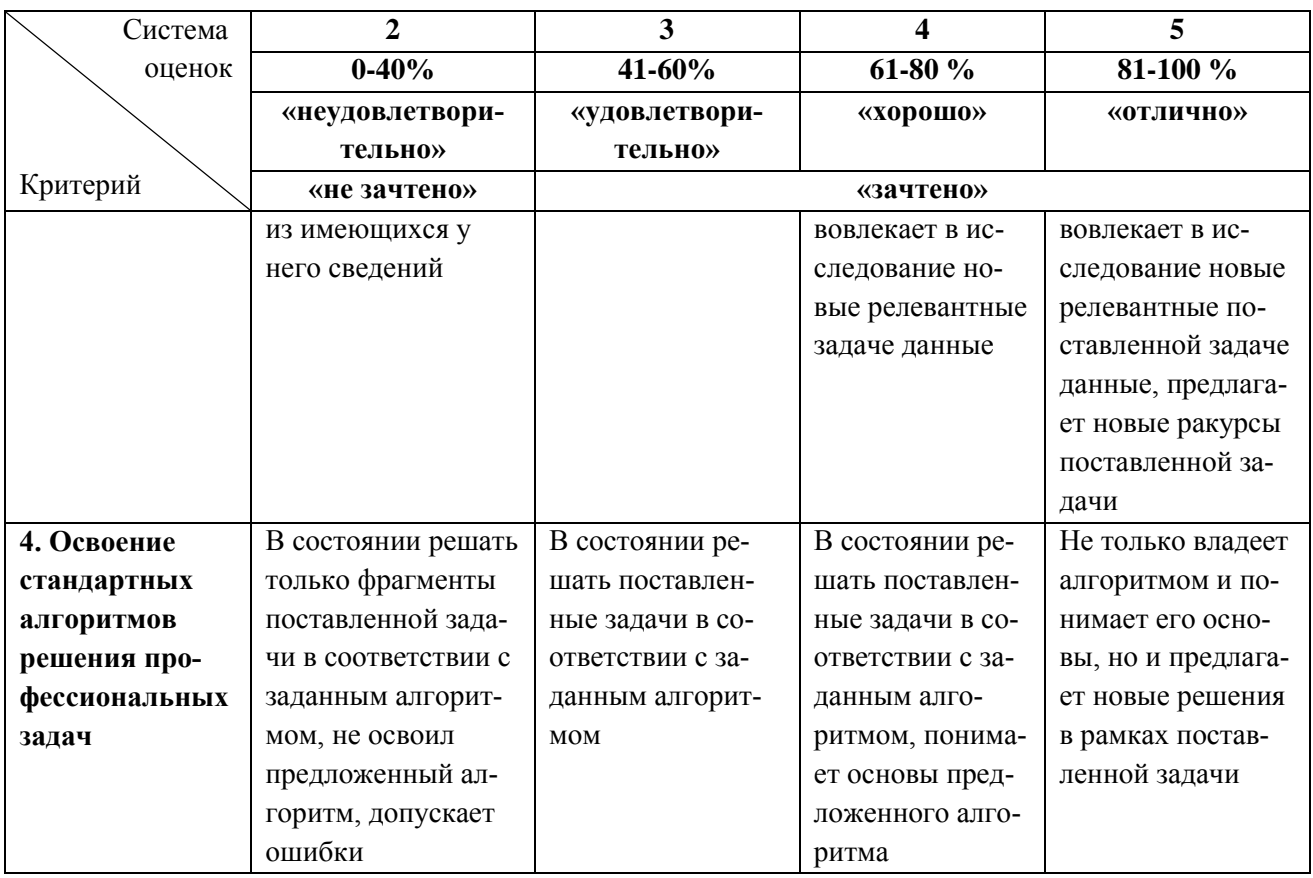

6.3 Оценивание результатов обучения может проводиться с применением электронного обучения, дистанционных образовательных технологий.

## **7 СВЕДЕНИЯ О РАБОЧЕЙ ПРОГРАММЕ И ЕЕ СОГЛАСОВАНИИ**

Рабочая программа Профессионального модуля представляет собой компонент основной профессиональной образовательной программы бакалавриата по направлению подготовки 09.03.01 Информатика и вычислительная техника, профиль «Автоматизированные системы обработки информации и управления».

Рабочая программа рассмотрена и одобрена на заседании кафедры систем управления и вычислительной техники 25.04.2022 г. (протокол № 5).

Заведующий кафедрой В.А.Петрикин

Директор института **А.Б.Тристанов**